## **Smart Graphics: Rendering in 3D**

### Lecture "Smart Graphics" Andreas Butz, 25.1.2011

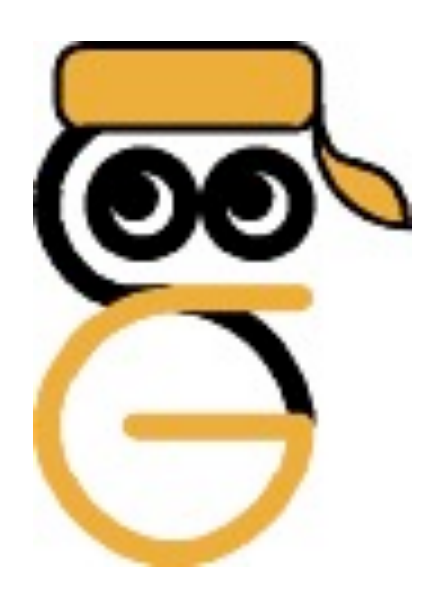

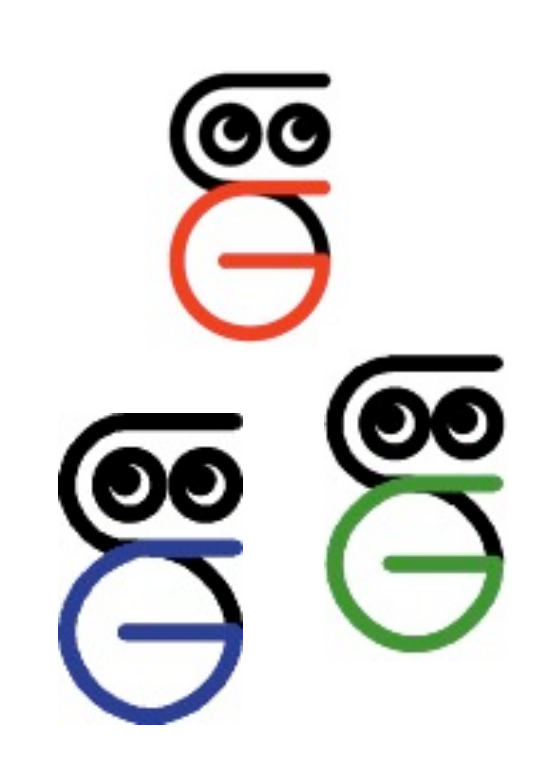

# **Themen heute**

- 3D-graphische Techniken
	- –Aufriss
	- –Explosion
	- –Metagraphik
	- –Annotation
	- –Abstraktion

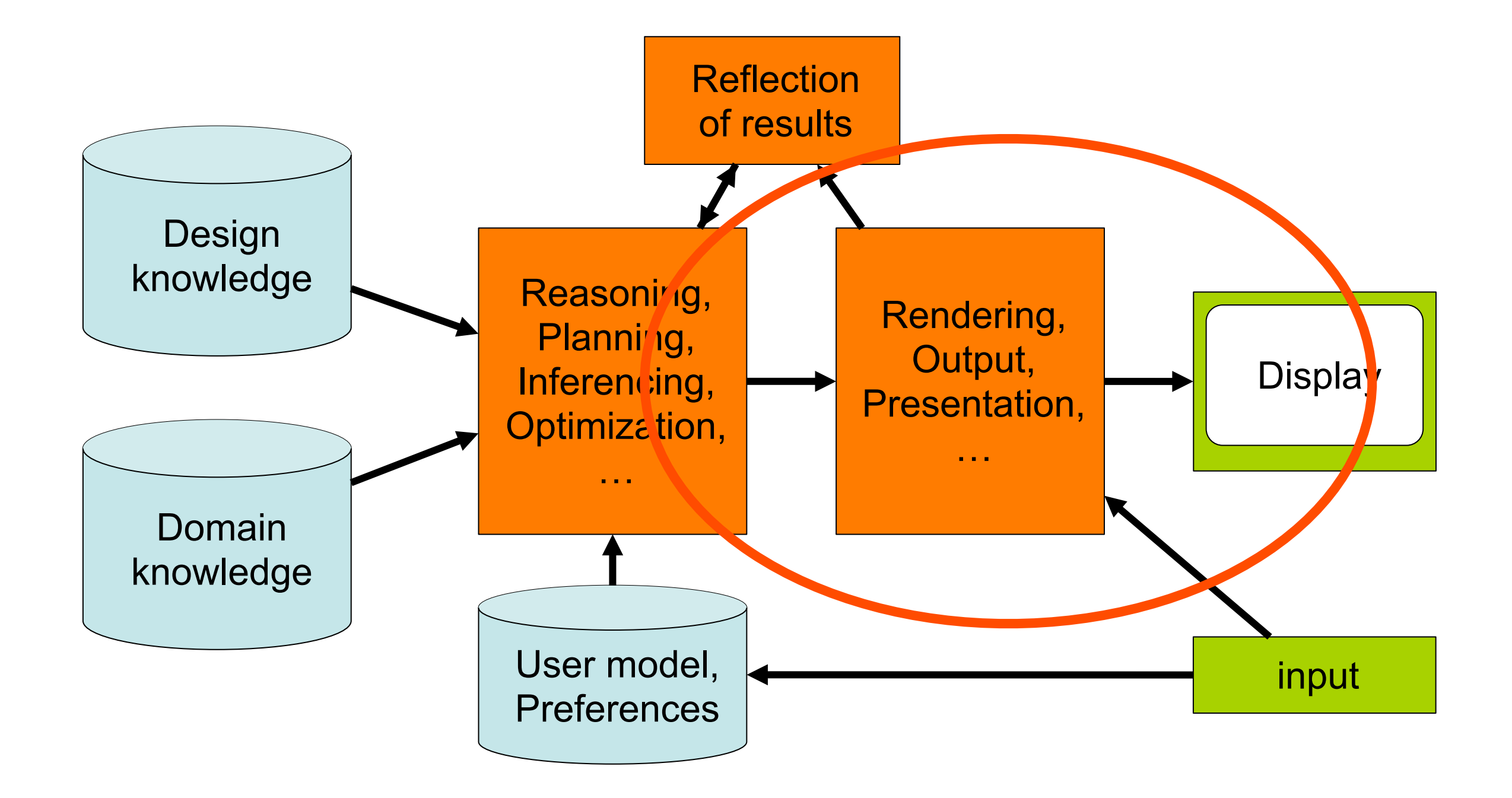

# **Wozu 3D-graphische Techniken?**

- Automatische Erstellung von Illustrationen
	- –Personalisierte technische Dokumentation
	- –Ausgangsdaten: 3D Modell
	- –Verfolgen eines kommunikativen Ziels
	- –Erreichen dieses Ziels durch Gestaltung der Graphik
	- –Eingriffe in die Rendering Pipeline
- Steuerung der Aufmerksamkeit des Betrachters –Auch in der Informationsvisualisierung
	- –Abstraktere Objekte statt konkreter 3D Modelle

### **Beispiel Aufriß**

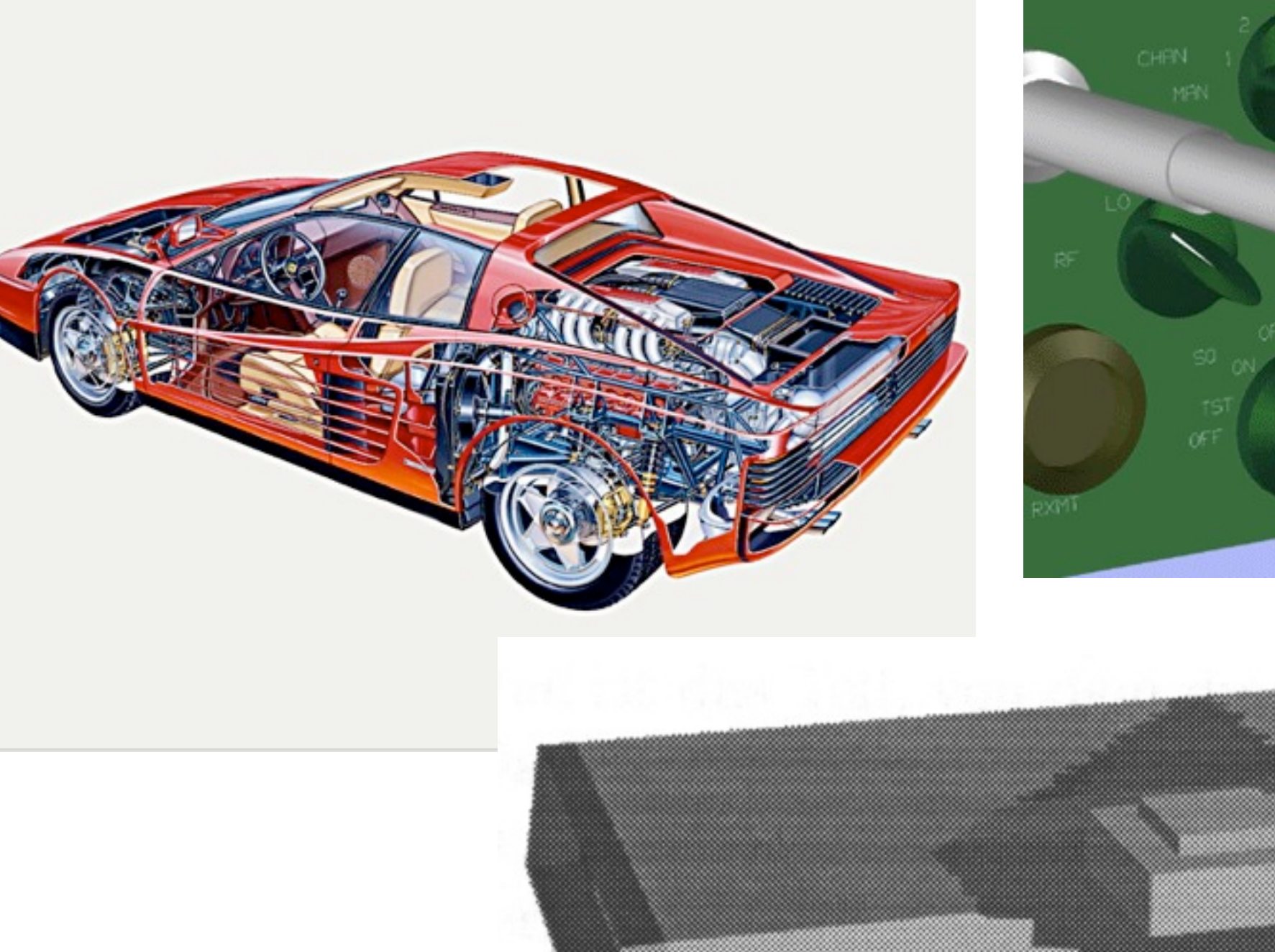

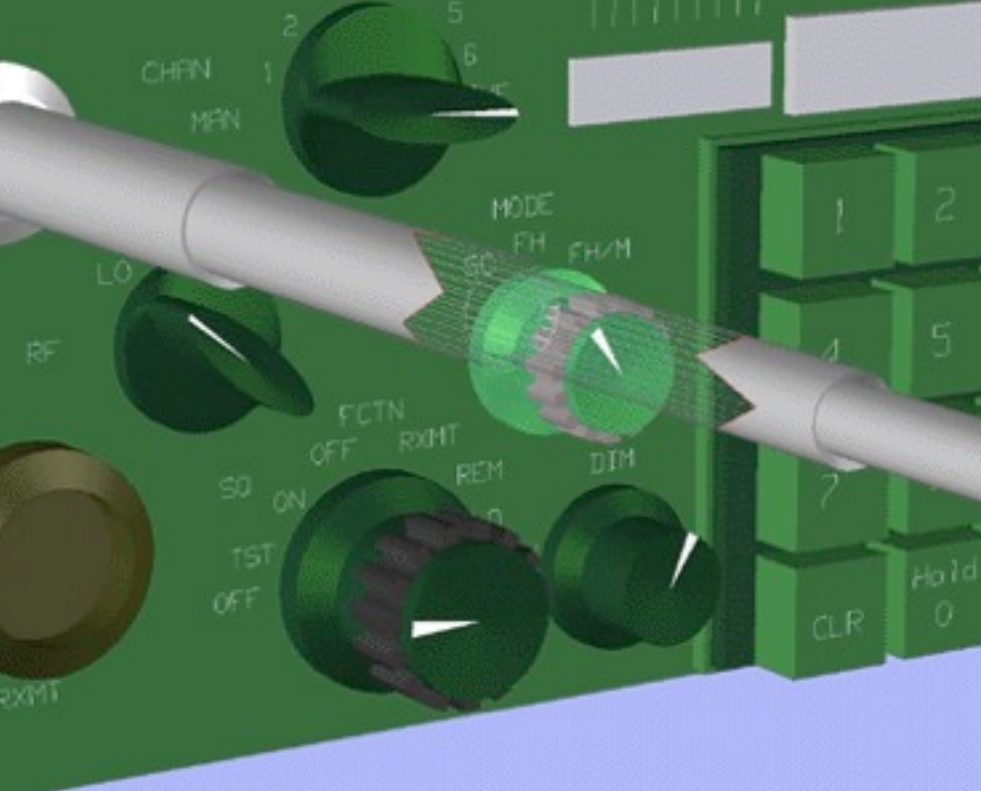

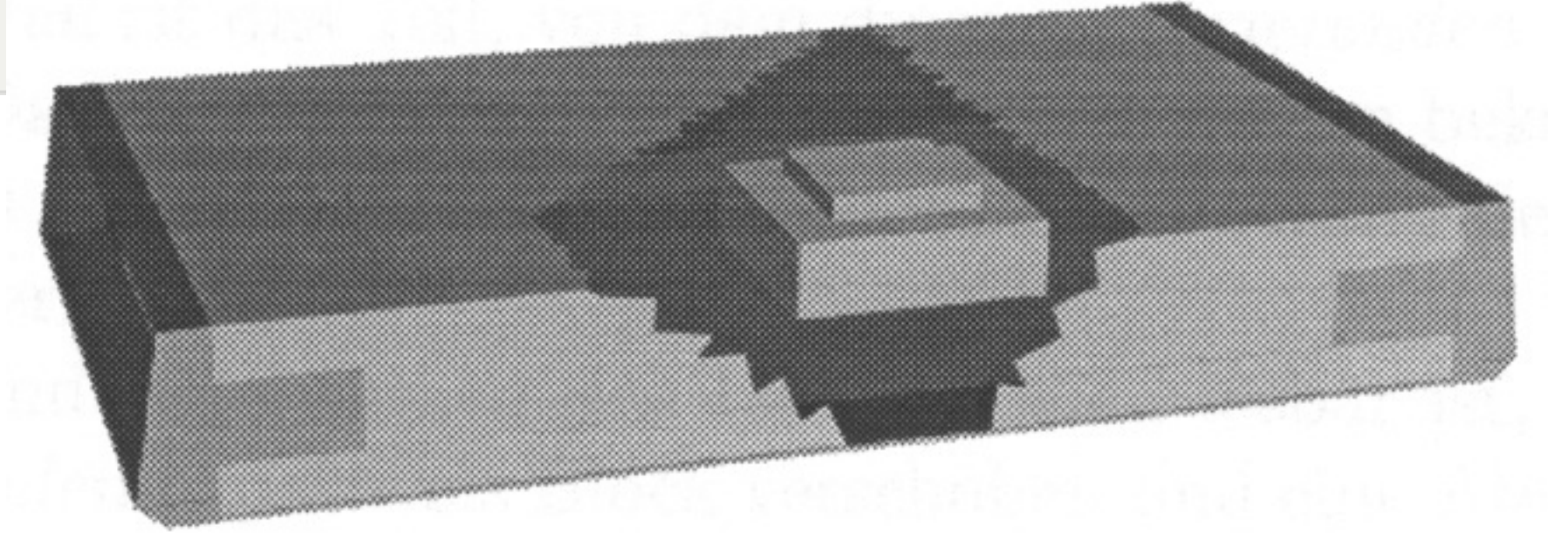

# **Automatisierung der Aufrißtechnik**

- Pixelbasierter Ansatz
	- –Ausnutzung des Z-Buffers
	- –Einfach, aber fake ;-)
- Analytischer Ansatz
	- –Komplexe Berechnungen in der 3D-Welt
	- –Echter Aufriss durch Modifikation des Modells
	- –Mächtigerer Ansatz

## **Konzept des Z-Buffers**

From Computer Desktop Encyclopedia Reprinted with permission. 3 1998 Intergraph Computer Systems

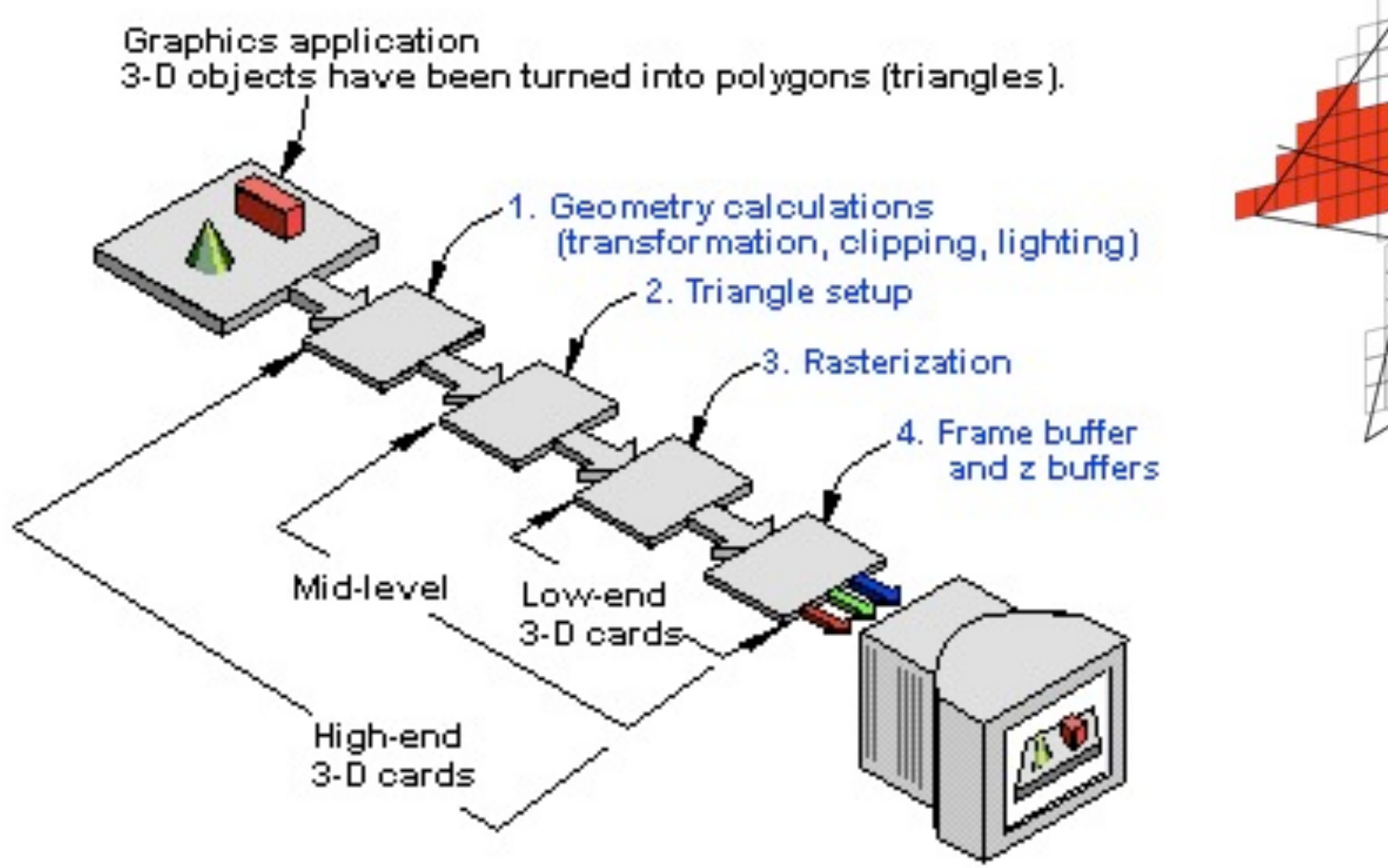

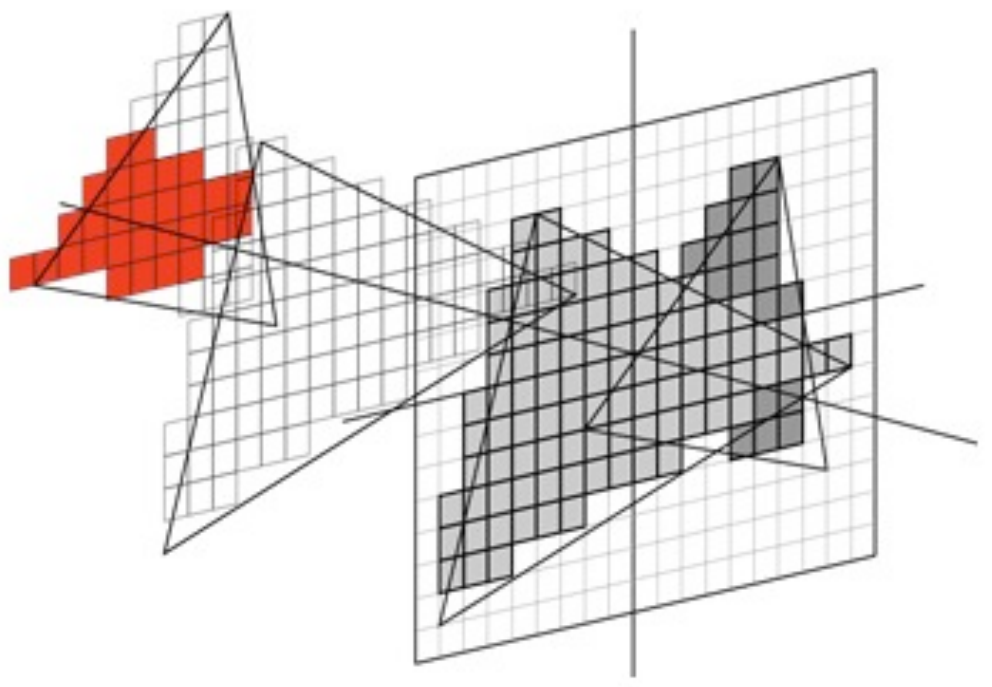

• Dient der Bestimmung von Verdeckung

## **Maskieren im Z-Buffer**

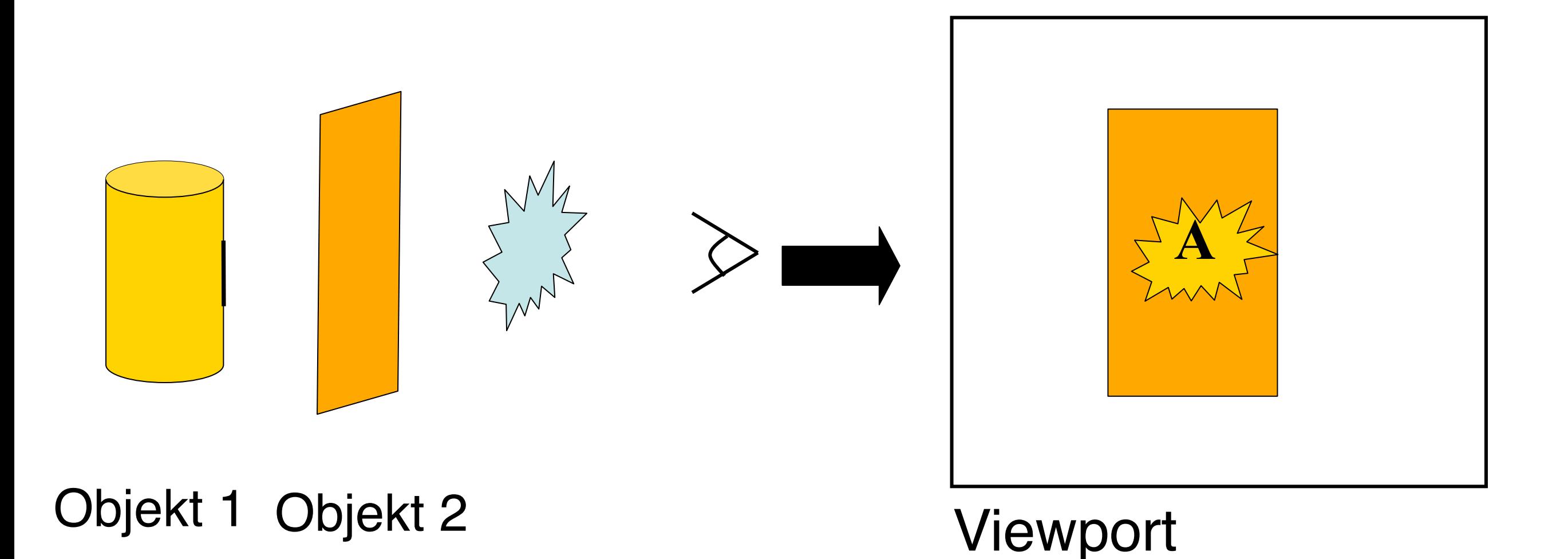

• Manipuliere Z-Werte des "durchscheinenden" Objekts

## **Analytisches Verfahren**

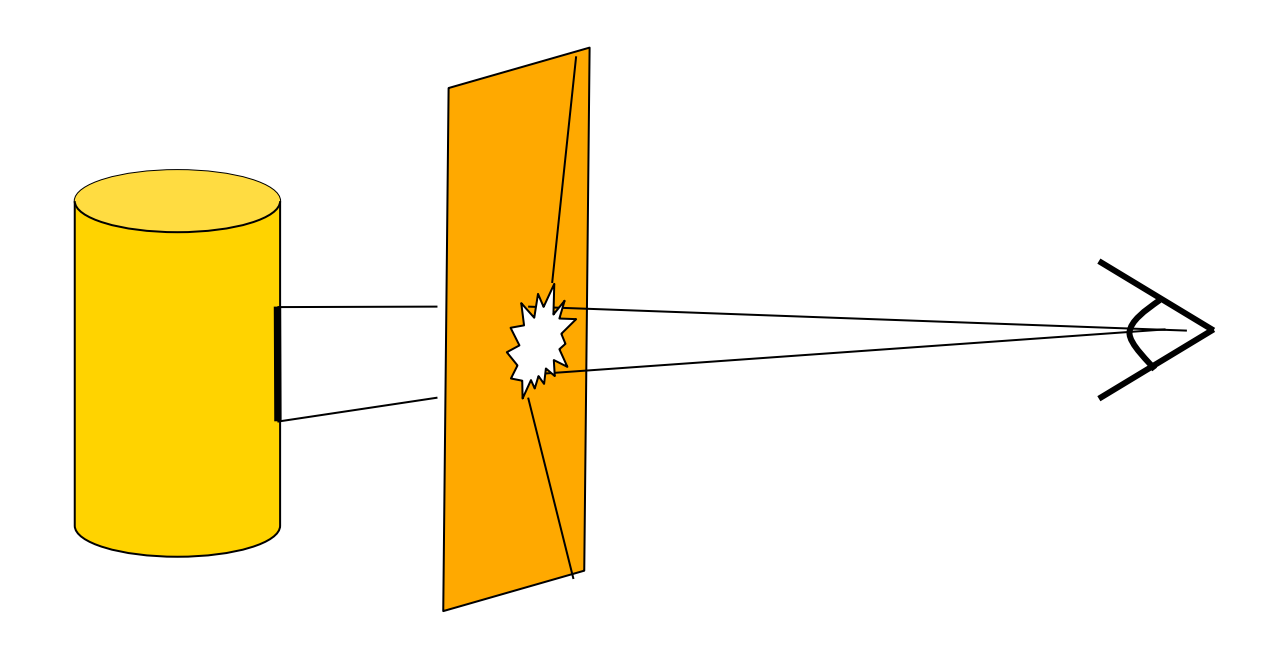

Objekt 1 Objekt 2

- Bestimme die das Zielobjekt verdeckenden Flächen (Sehstrahlen)
- Beseitige die Verdeckung durch Ersetzen der Fläche mit Loch (Projektion)

#### **Fallunterscheidung bei der Projektion**

- Die Projektion liegt vollständig in der Fläche → Loch ausschneiden, d.h. Fläche teilen
- Die Projektion liegt teilweise in der Fläche
	- $\rightarrow$  "Einkerbung" in den Rand schneiden
- Die Projektion ist größer als die Fläche

 $\rightarrow$  Fläche komplett entfernen

# **Explosionstechnik**

- Zum Sichtbarmachen von Verbindungen (Separation)
- Zum Zeigen verdeckter Teile (Isolation)
- Zeigen des vollständigen Zusammenbaus (Explosion)

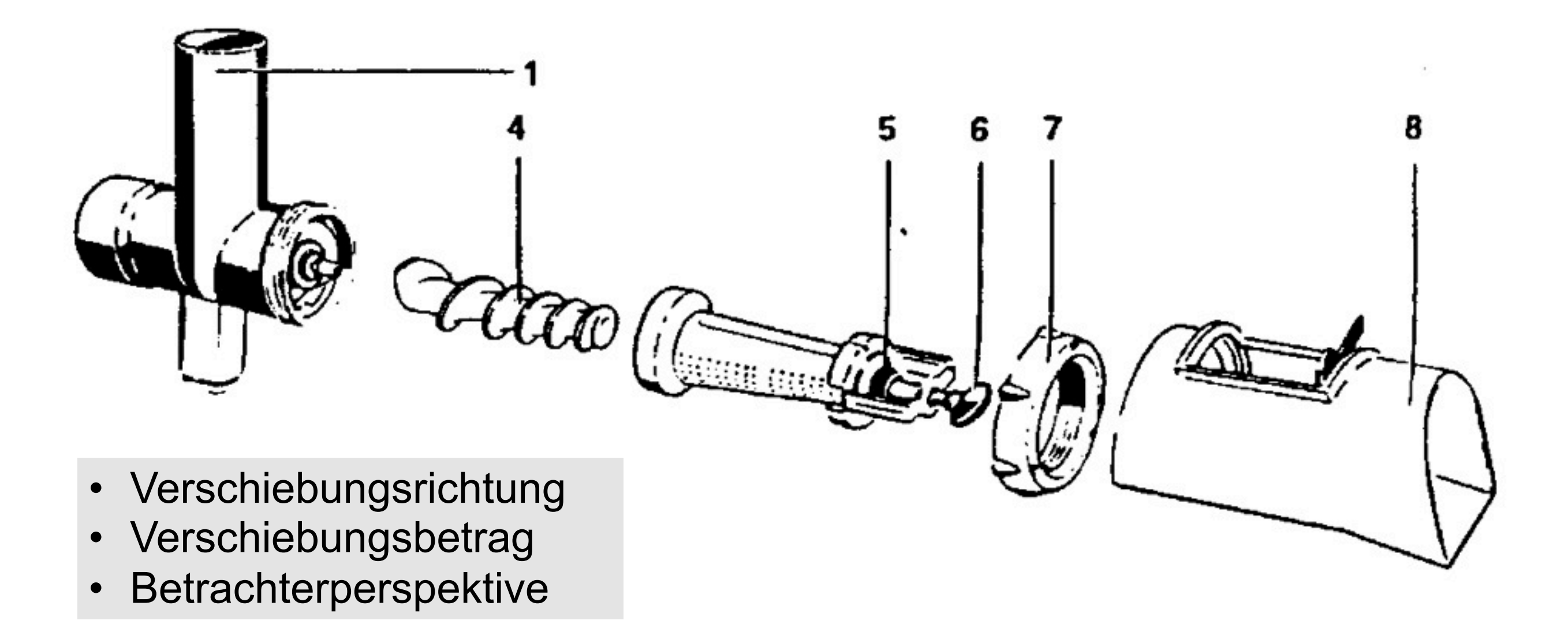

# **Verschiebungsrichtung**

- Verschiedene Bahnen möglich
	- –gerade, gekrümmt, gezackt
	- –Bahnen ggf. als Linie mit anzeigen
- Bewege Objekt von der Flächennormale benachbarter Objekte weg
- Minimiere Richtungsänderungen

# **Verschiebungsbetrag**

- Räumliche Trennung (3D-sep)
- Projizierte Trennung (2D-sep)
- Heuristik:
	- –Abhängigkeit von räumlicher Ausdehnung
	- –Verwenden von kanonischen Perspektiven zur Bestimmung von 2D-sep

# **Explosionsreihenfolge**

- Richtet sich nach dem Zusammenbau
- Zusammenbau repräsentiert mithilfe des Perspektivequaders

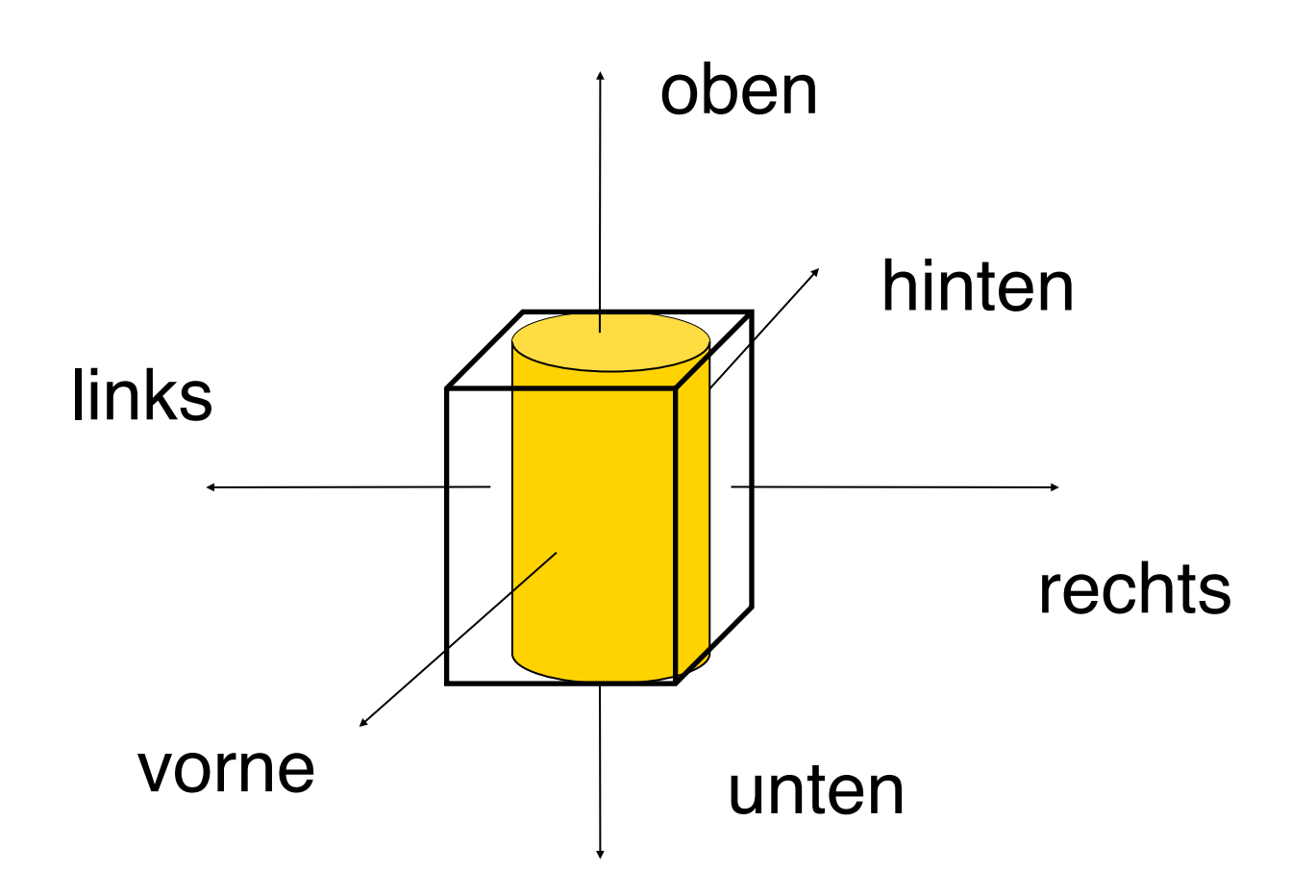

# **Zusammenbauhierarchie**

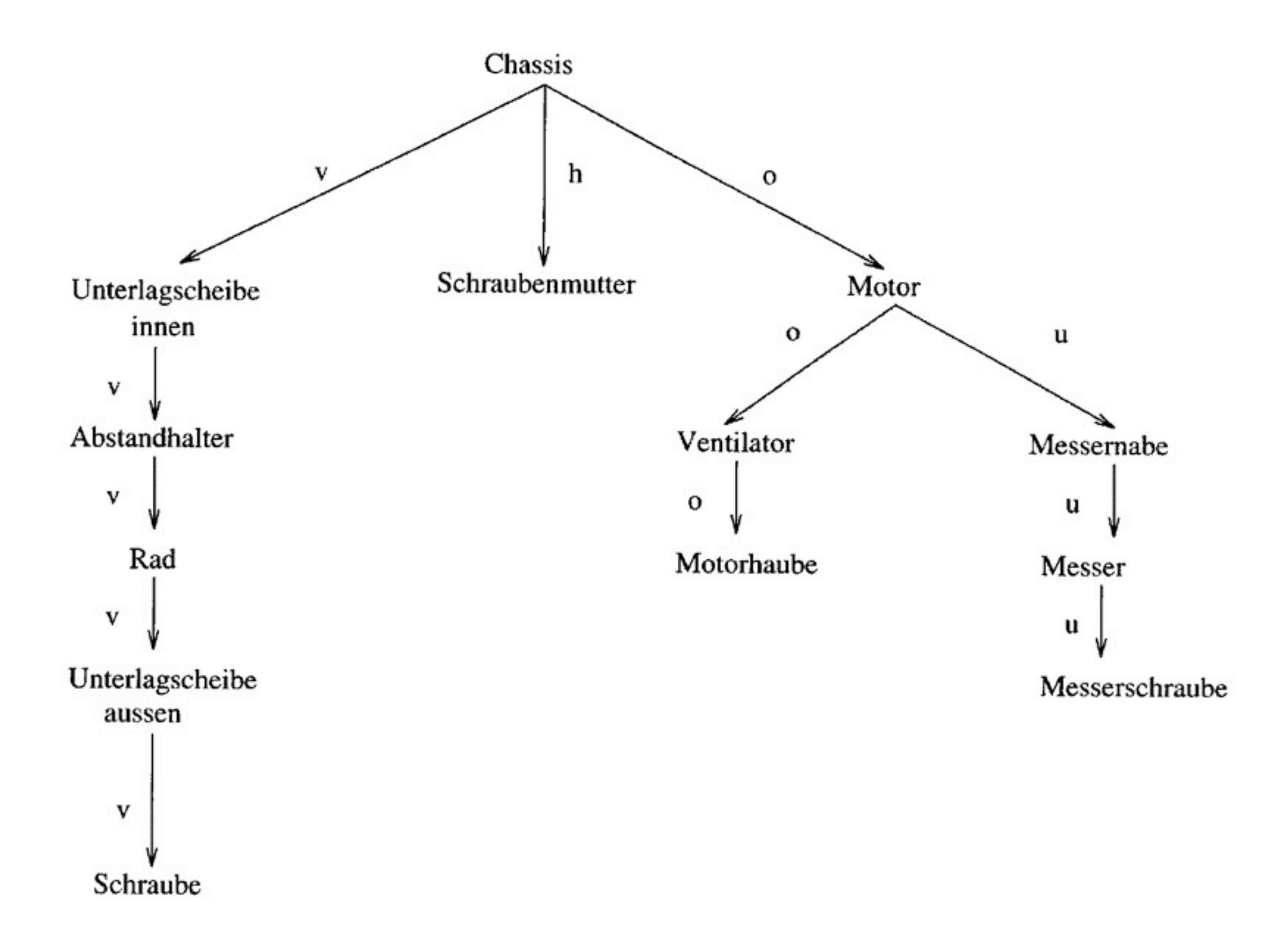

# **Explosionsverfahren**

- Bestimme Explosionsbaum
	- –Blätter zuerst wegbewegen
	- –Dann bis zur Wurzel hoch jeweils gesamten Unterbaum wegbewegen
- Erzeuge Explosionsplan
	- –Bestimme Verschiebungsvektoren aus Richtung und Betrag
	- –Summiere über den Explosionsbaum
- Führe alle Verschiebungen durch

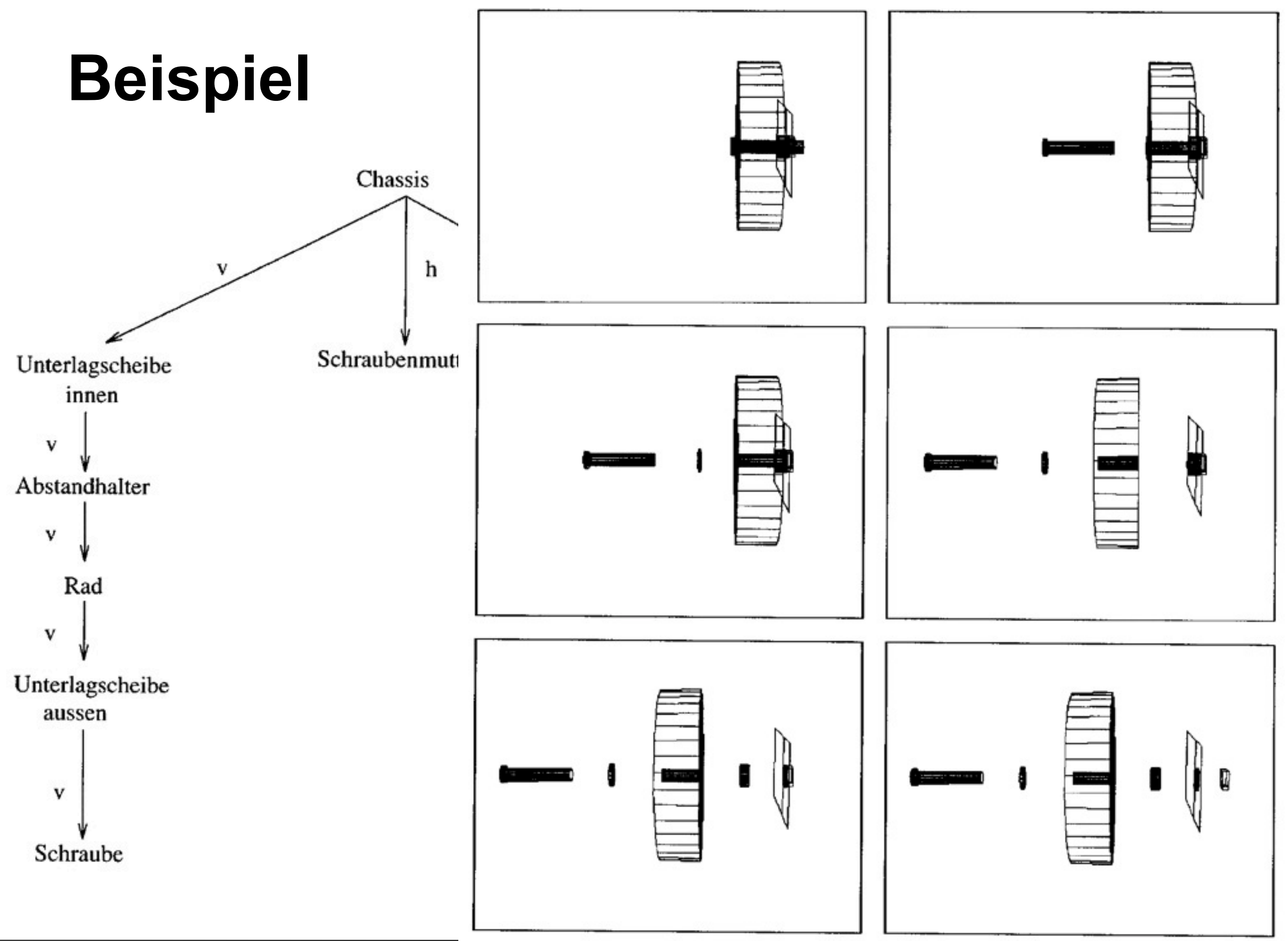

#### **Generierungsbeispiel aus Projekt WIP**

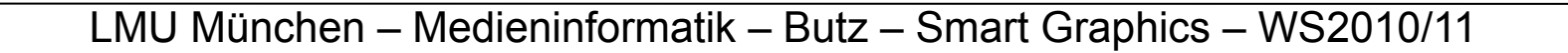

## **Ghost images**

Visualisieren verschiedener Systemzustände

Visualisieren von Zwischenhandlungen

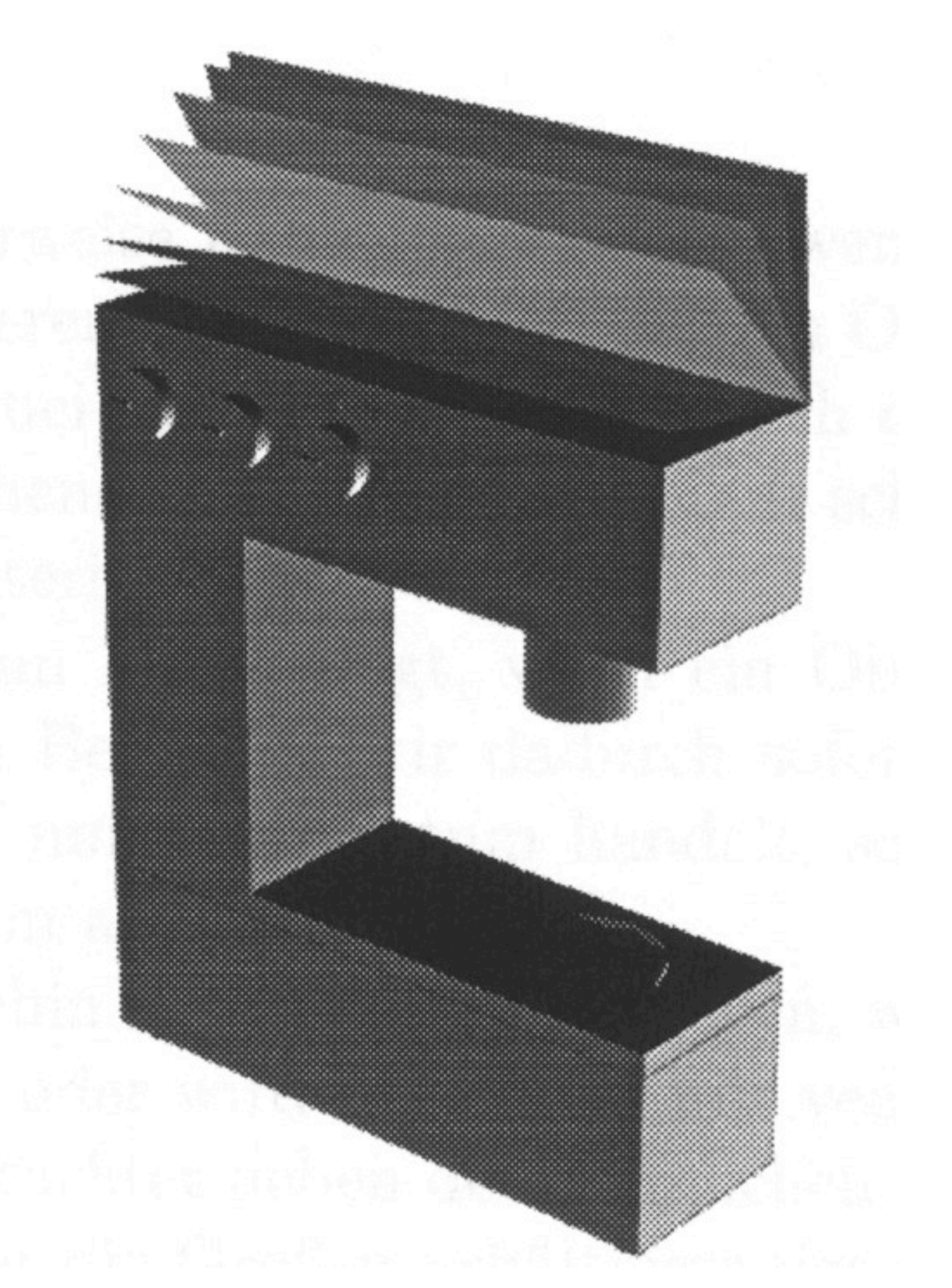

## **Trajektorienpfeile**

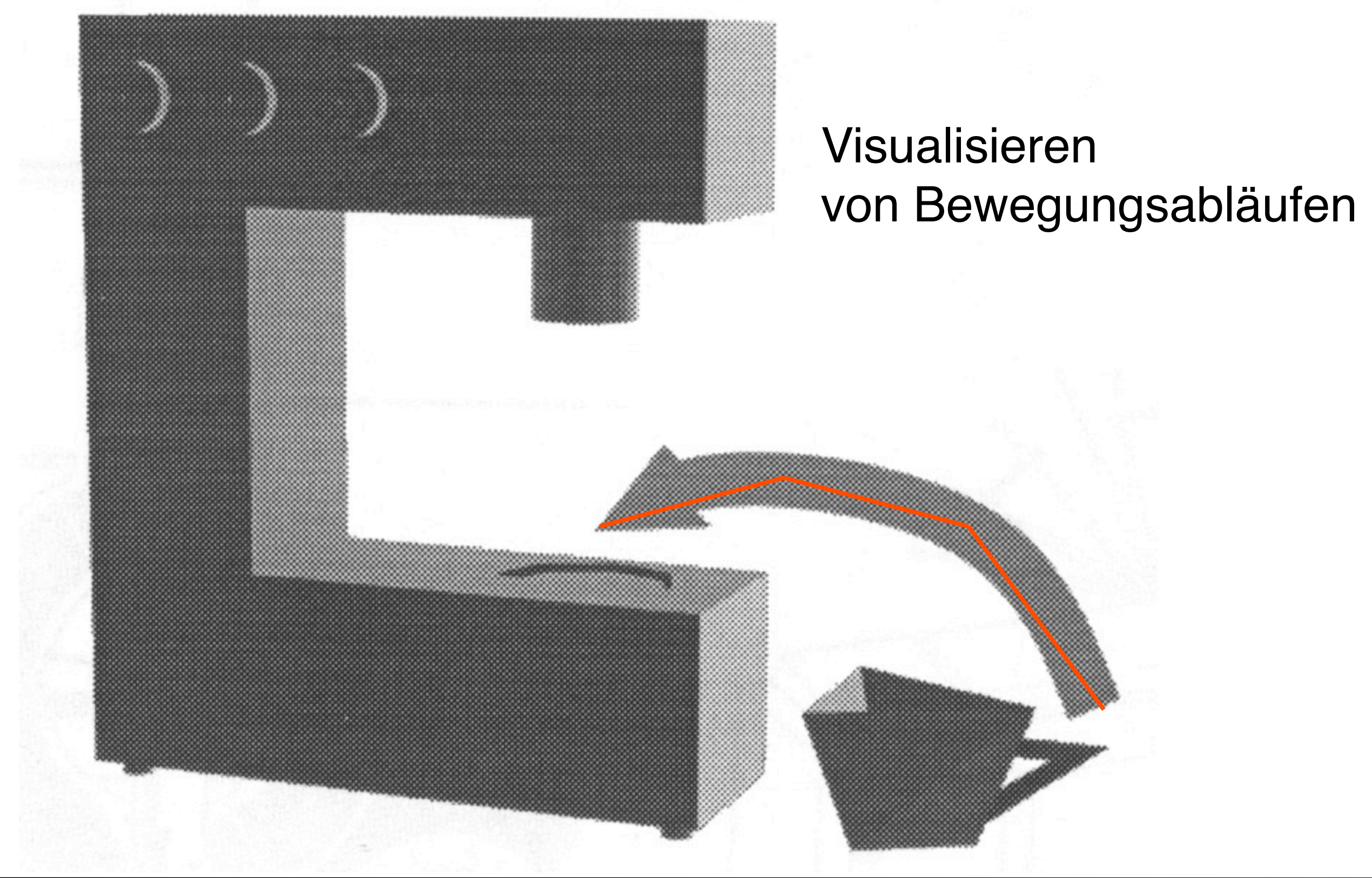

# **Annotation**

- Siehe Point feature labeling
	- –Suchverfahren
	- –"ranschreiben"
- Siehe Potentialfeldmethode
	- –"reinschreiben"
	- –Annotation mit Pfeil
- Hier: Kombination aller Annotationstechniken

# **Annotation: Beispiel 1**

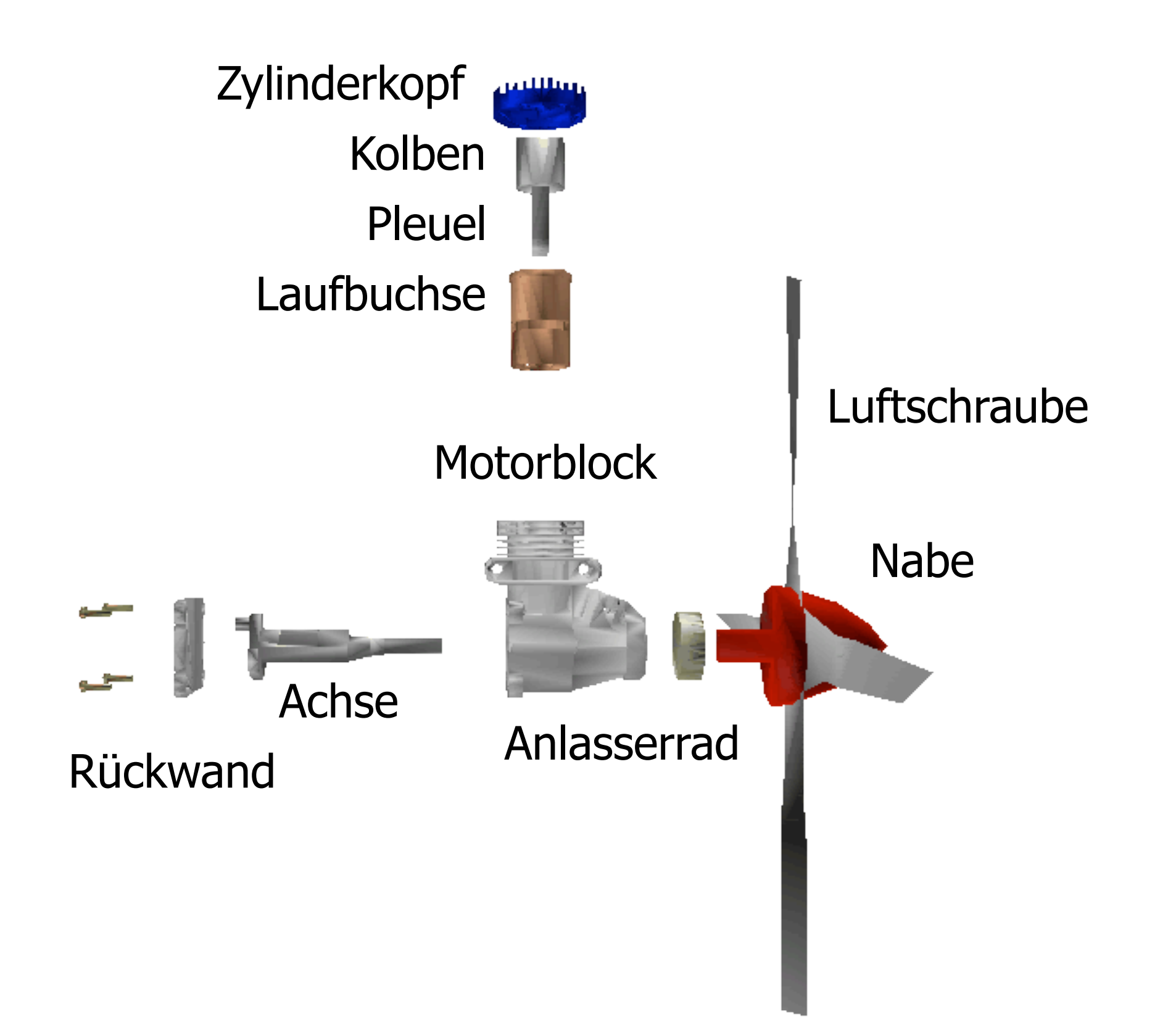

# **Annotation: Beispiel 2**

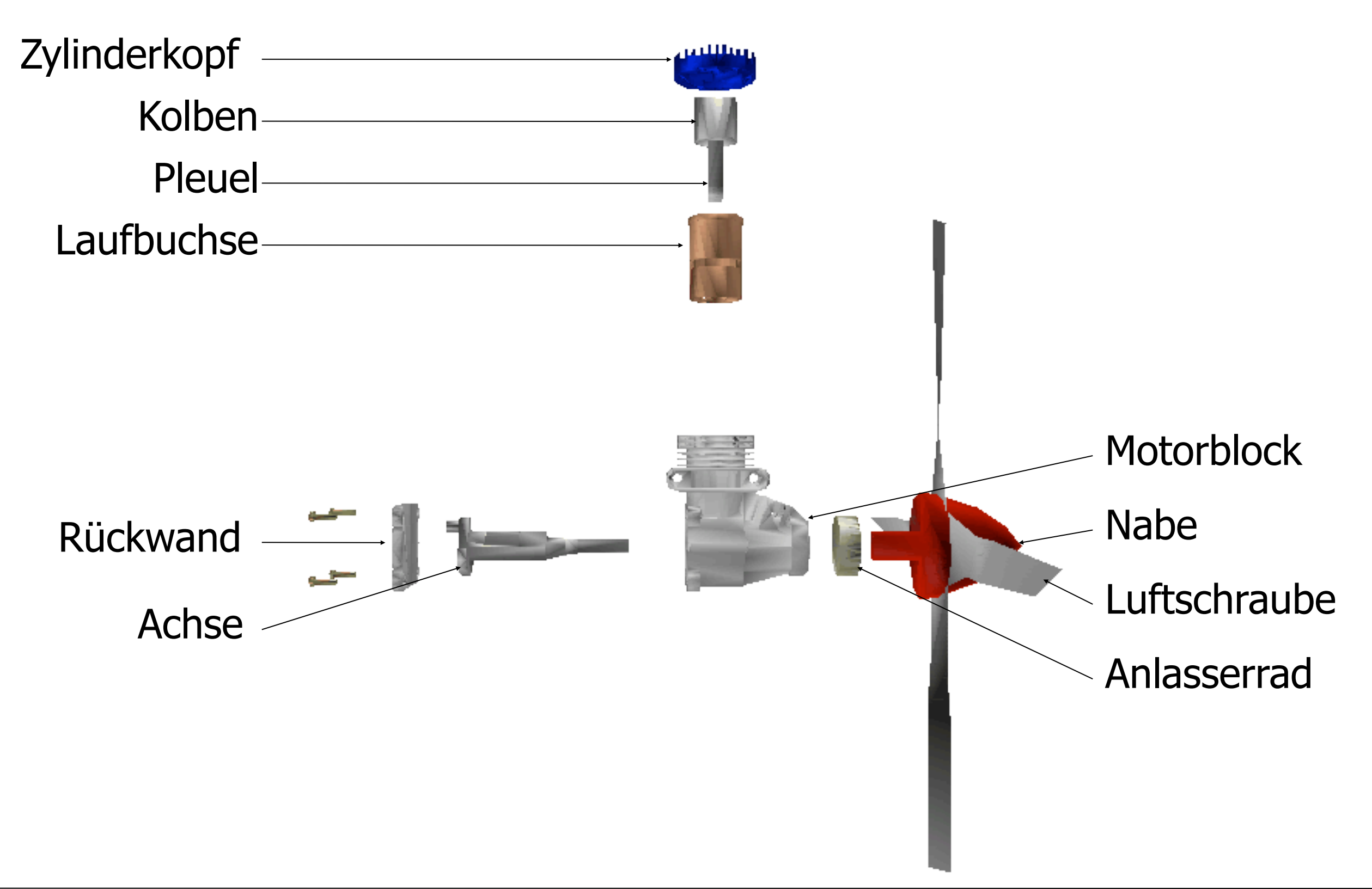

# **Die Auramethode (1)**

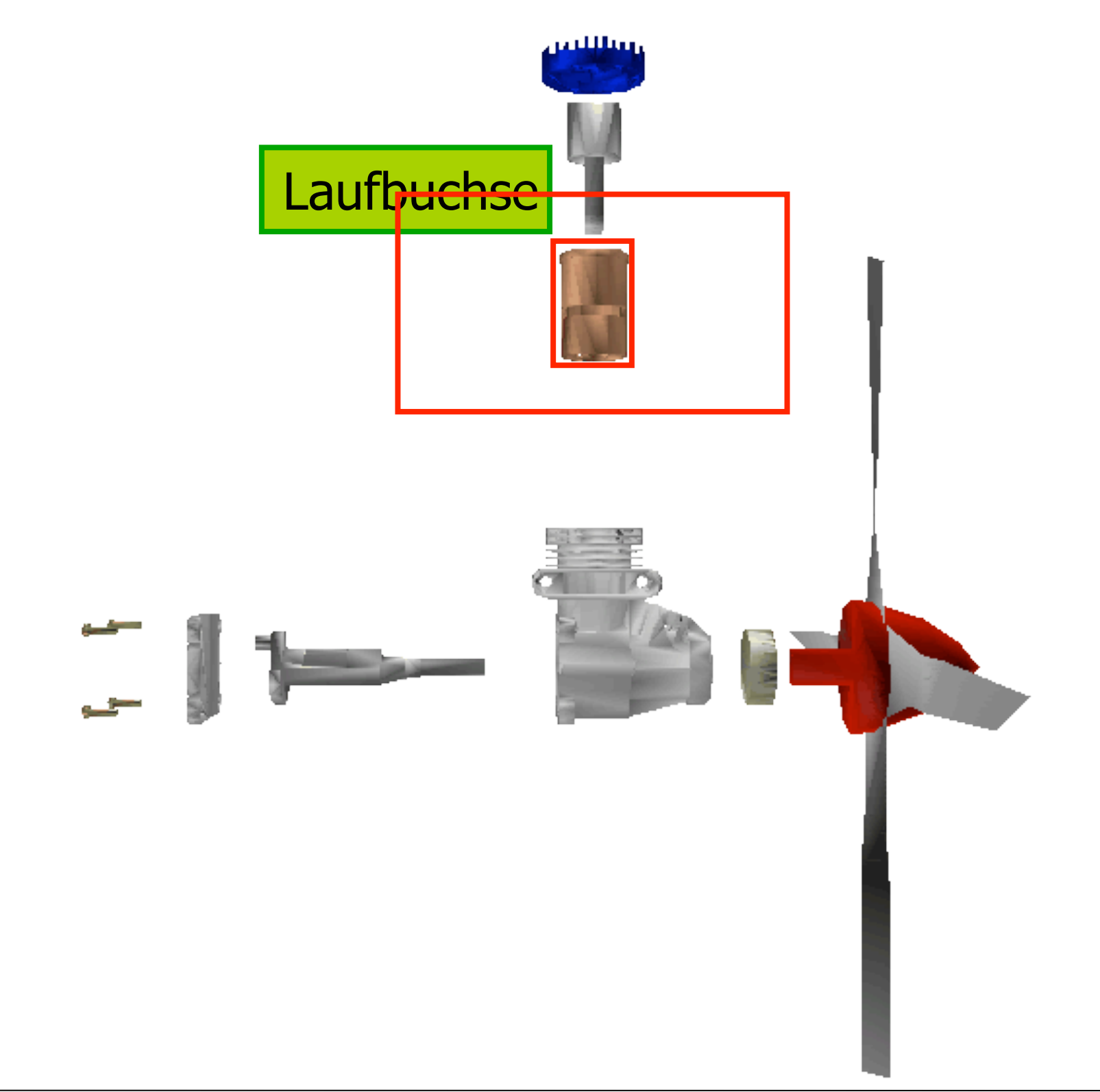

# **Die Auramethode (2)**

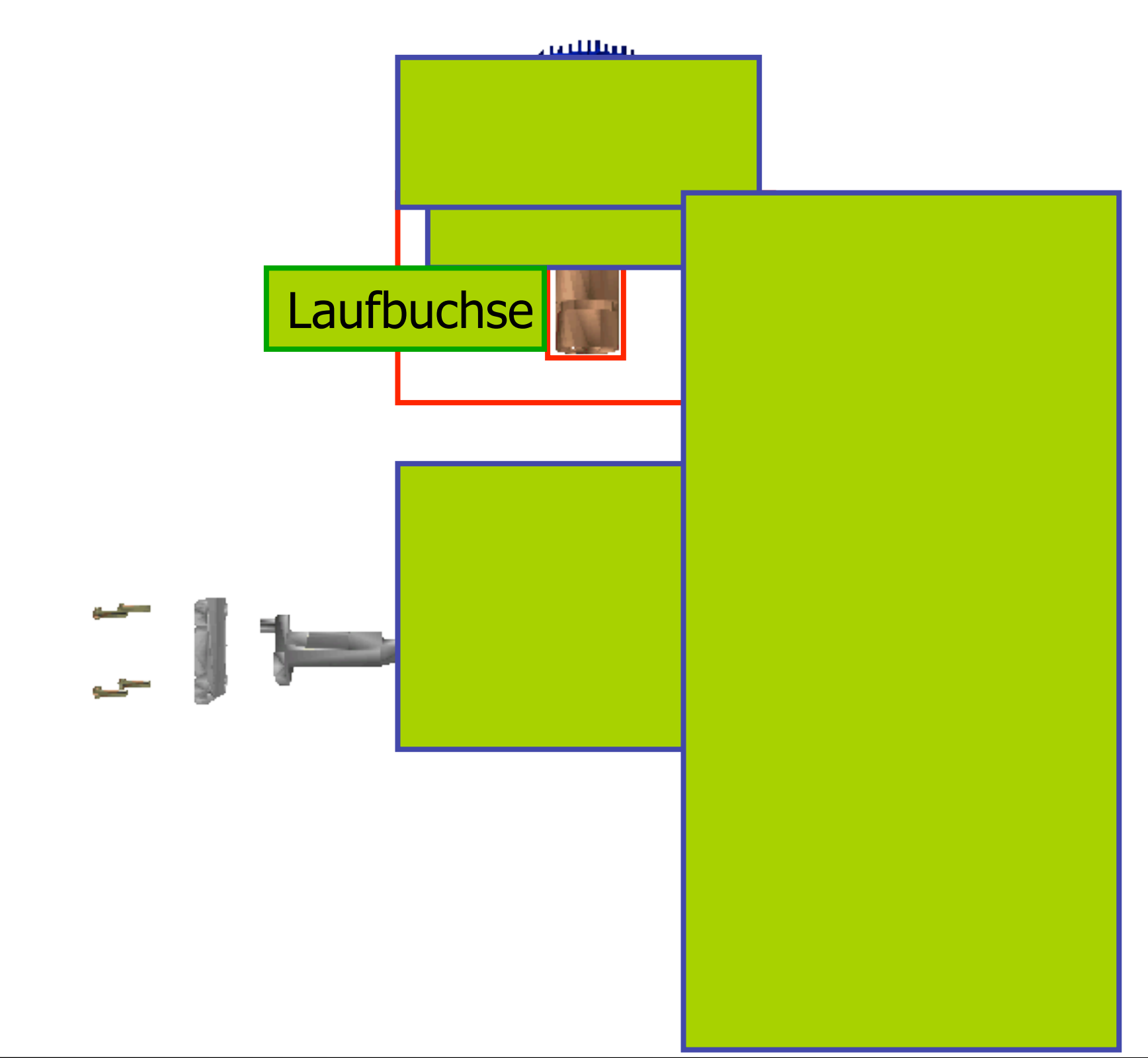

# **Die Auramethode (2)**

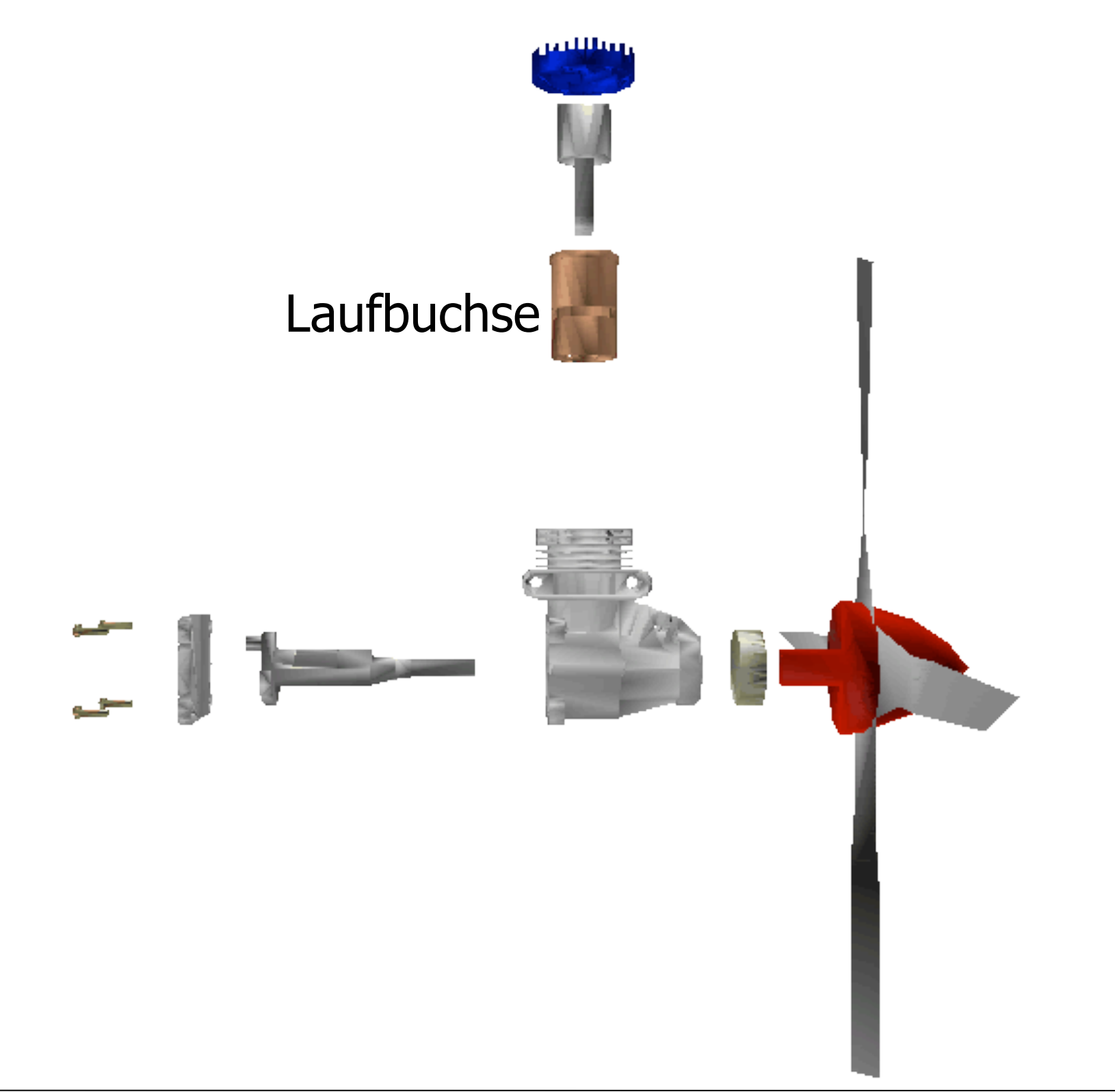

# **Annotation mit Pfeil**

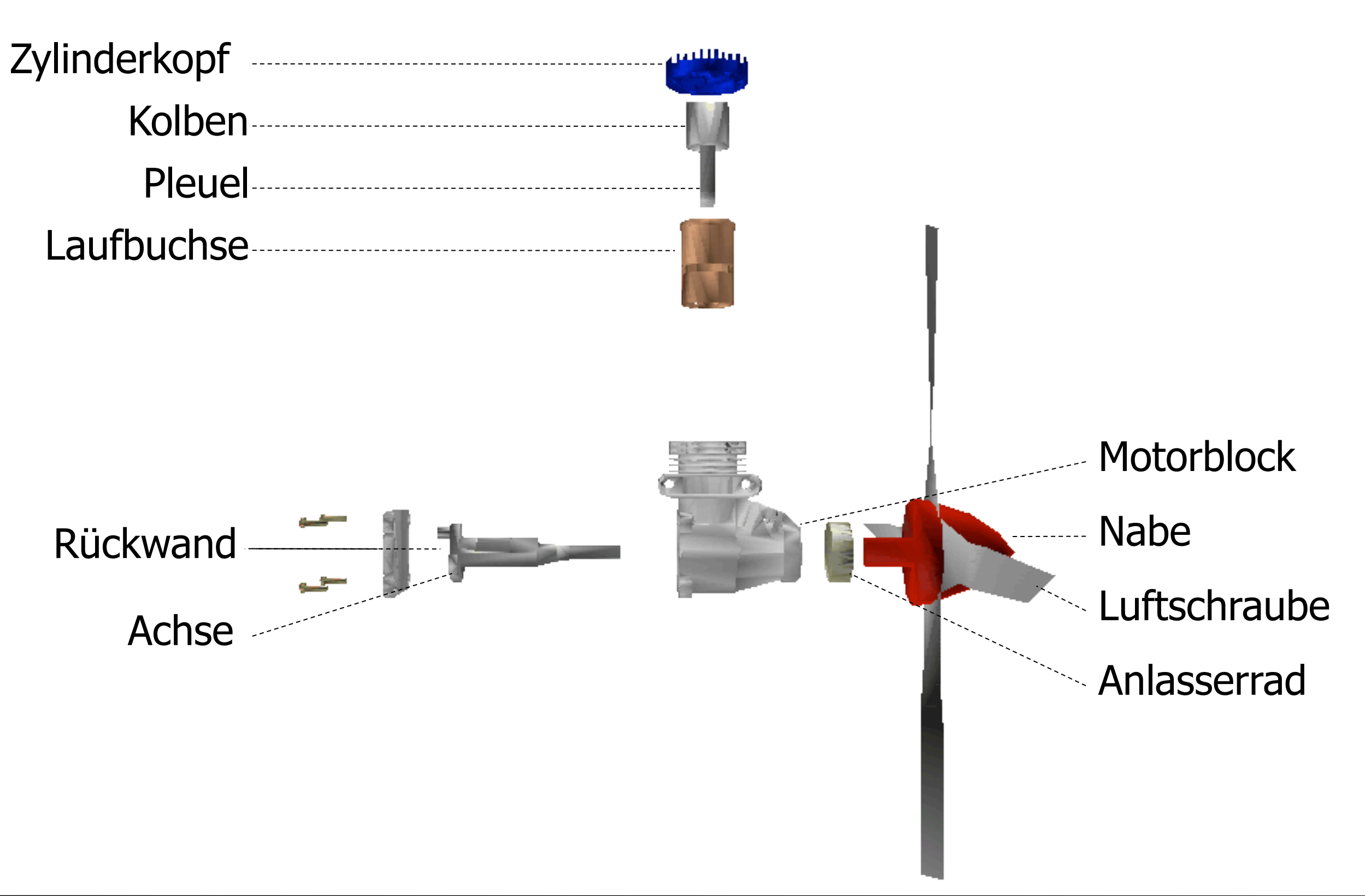

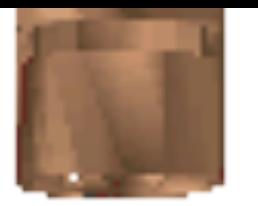

#### **Annotation durch Reinschreiben**

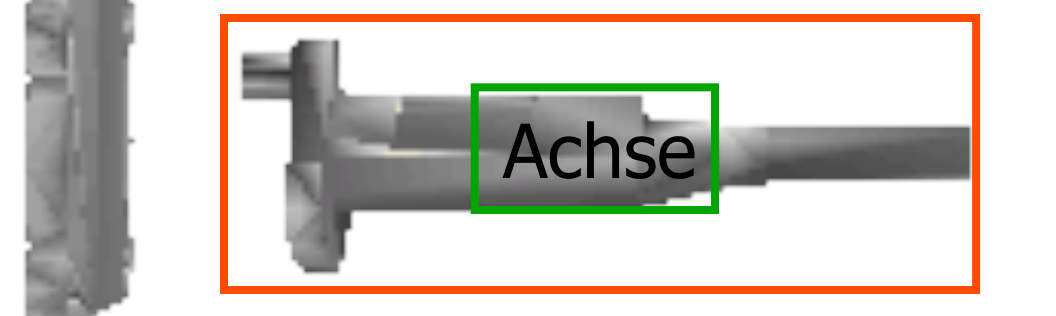

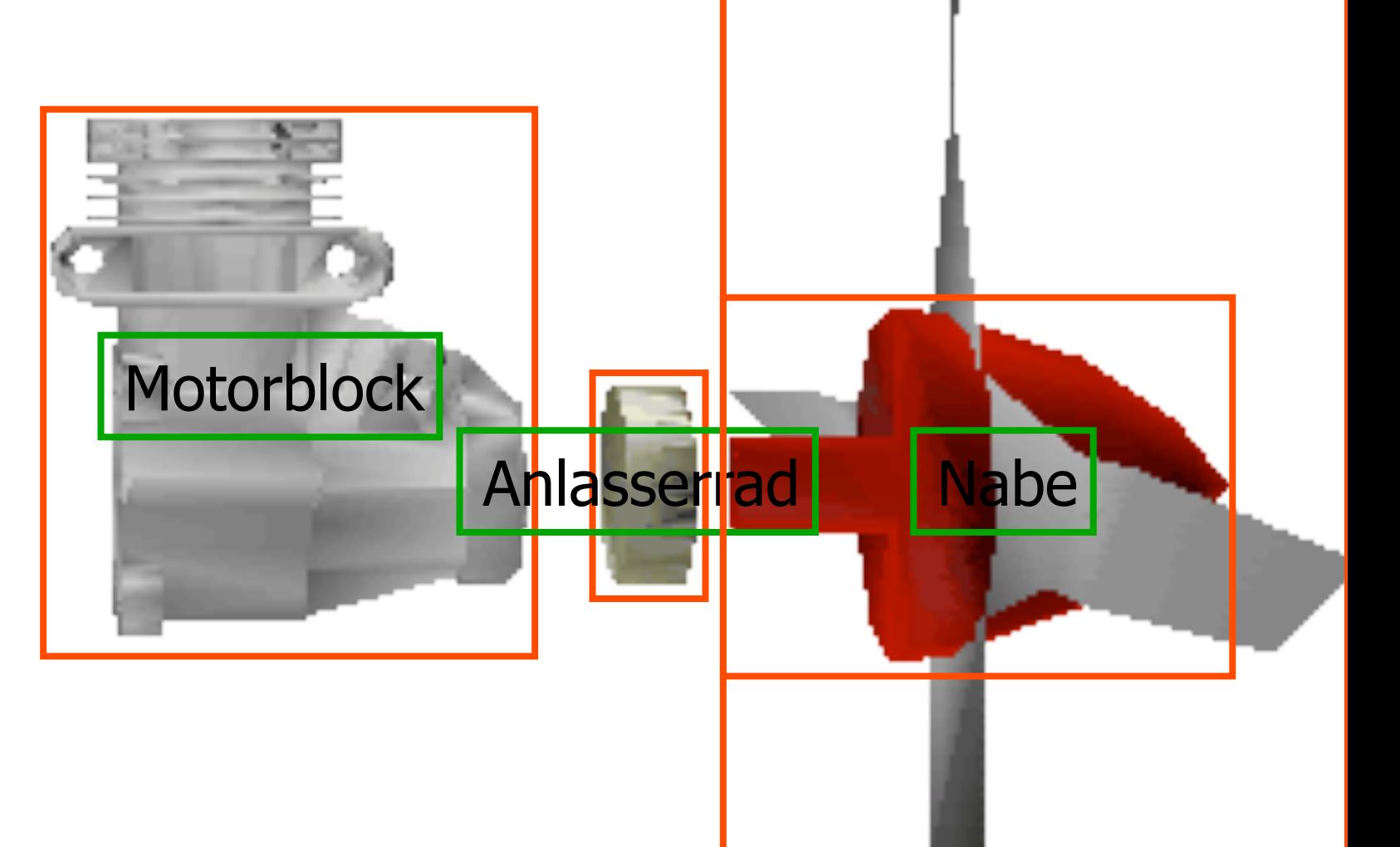

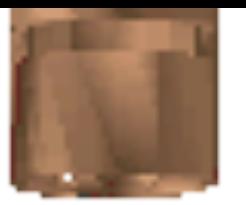

**Motorblock** 

#### **Annotation durch Reinschreiben**

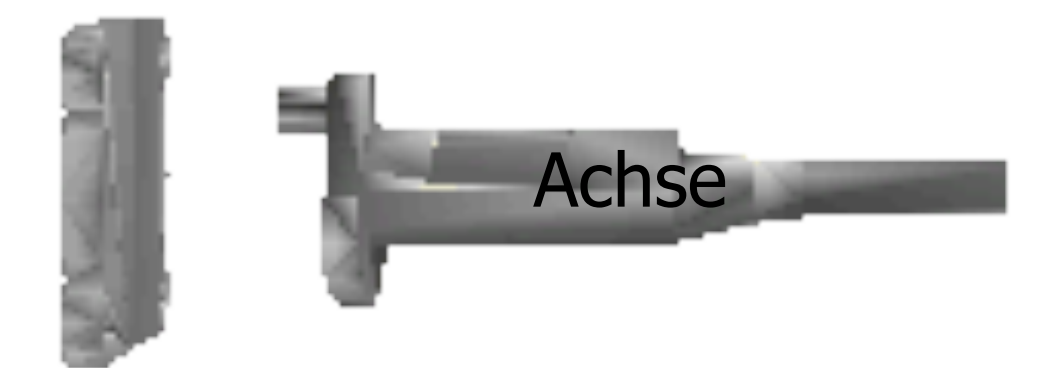

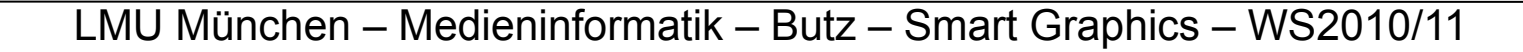

# **Strategie zur Kombination**

- 1) wenn möglich reinschreiben
- 2) wenn möglich ranschreiben
- 3) alles andere mit Pfeil
- gleiche Objektkategorie --> gleiche Technik

## **Kombination der Techniken**

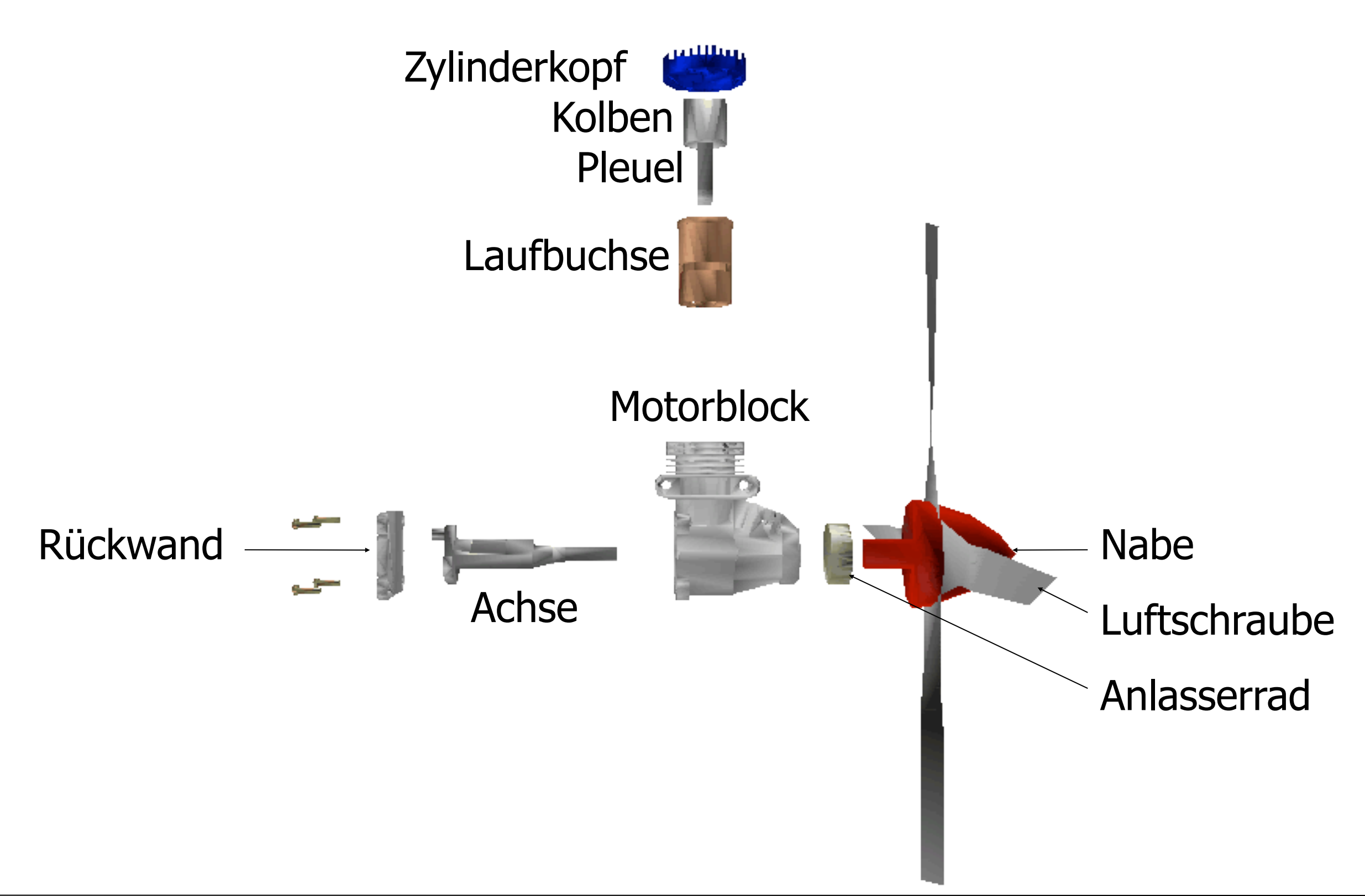

# **Zwischenüberlegung**

- Domänenwissen:
	- –3D-Modelle
	- –Zusammenbauhierarchie
- Gestalterische Kriterien
	- –Regeln für Explosion, Annotation etc.
	- –Konsistenz, Persistenz

### **Graphische Abstraktion**

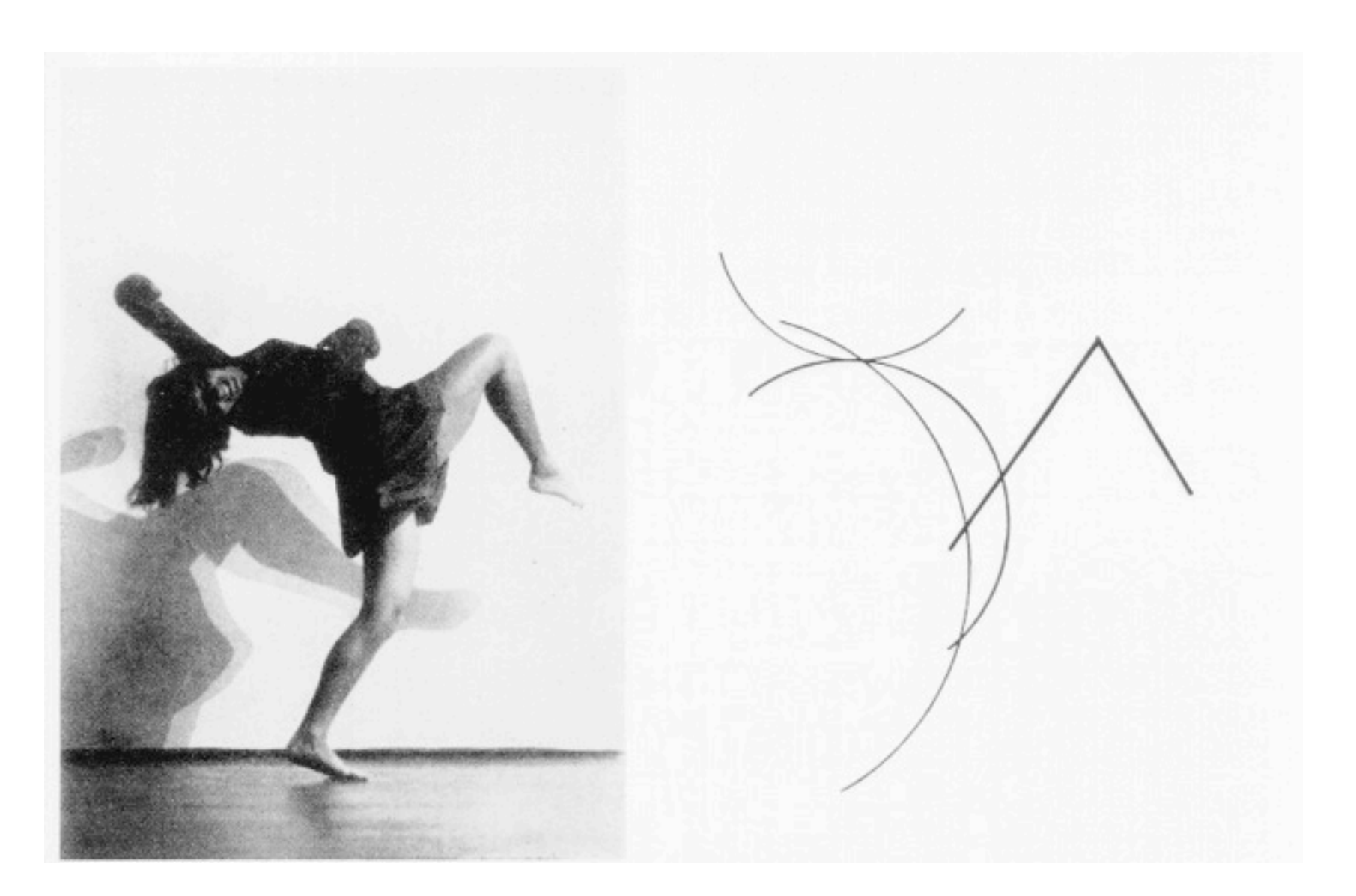

W. Kandinsky: Graphische Schemen von Tanzfiguren der Tänzerin Gret Palucca

### **Abstraktion in techn. Abbildungen**

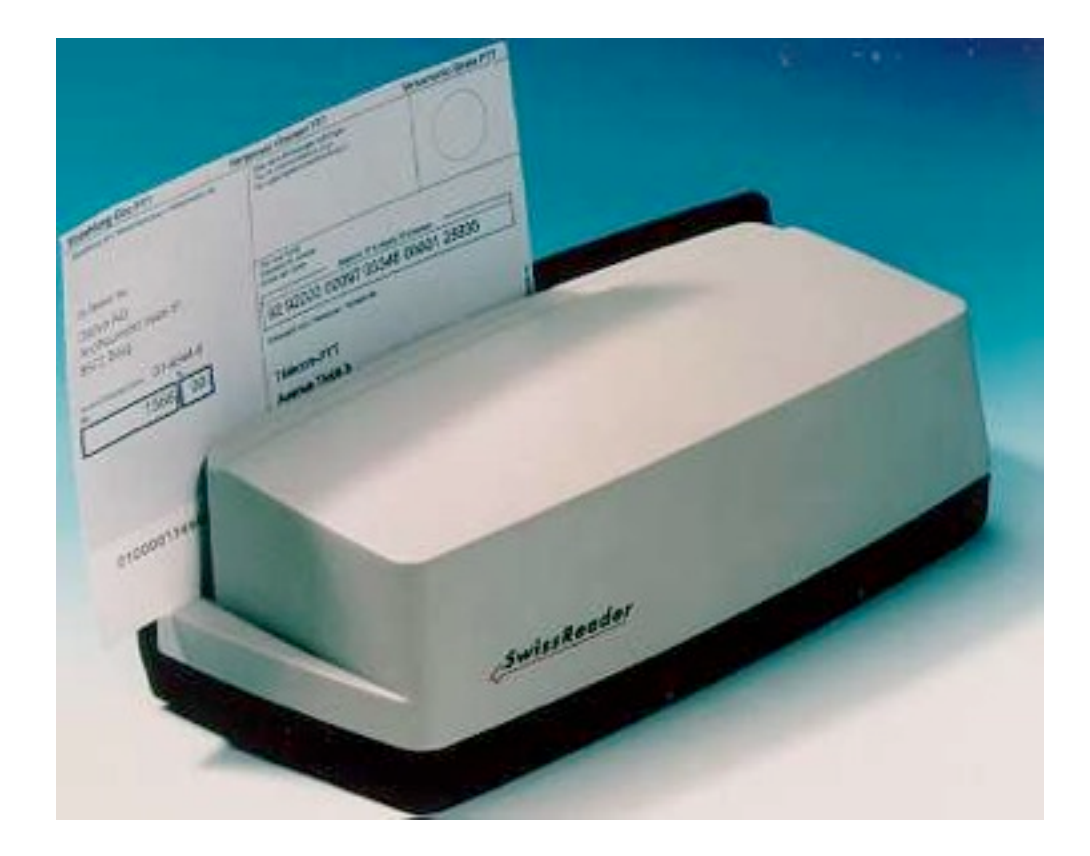

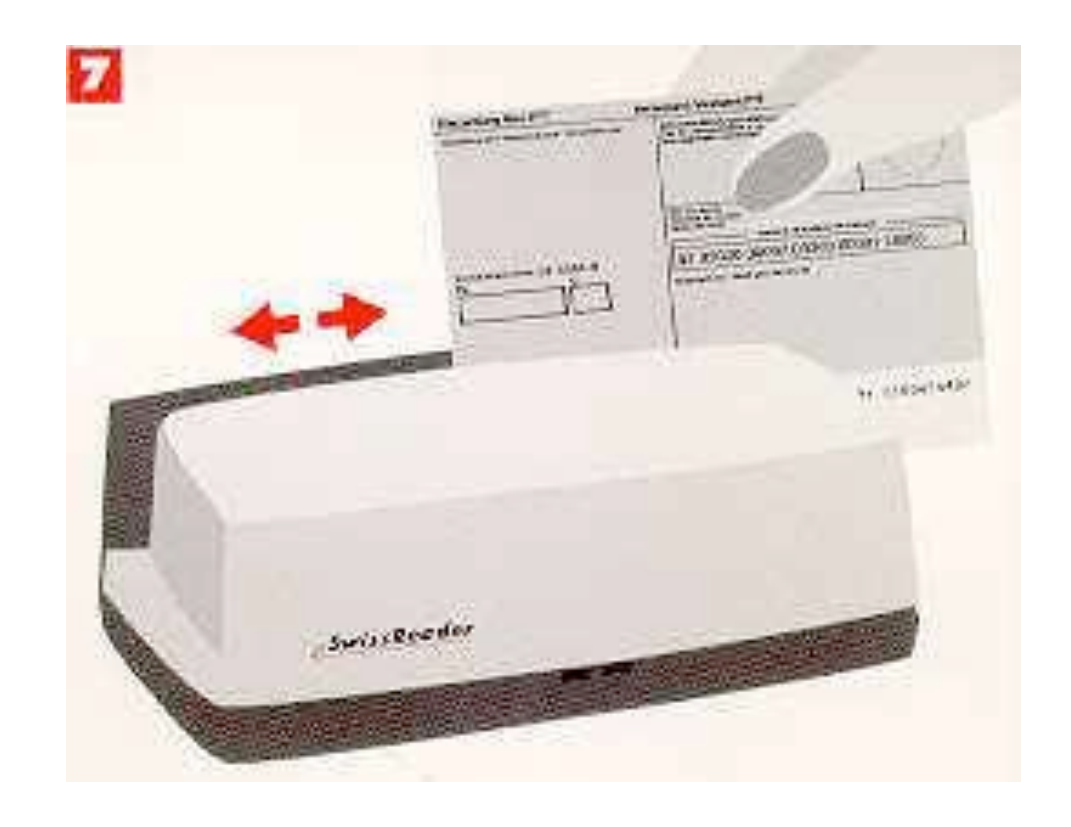

#### Lesegerät der Firma DATIVE

#### **Abstraktion in der 3D-Computergraphik**

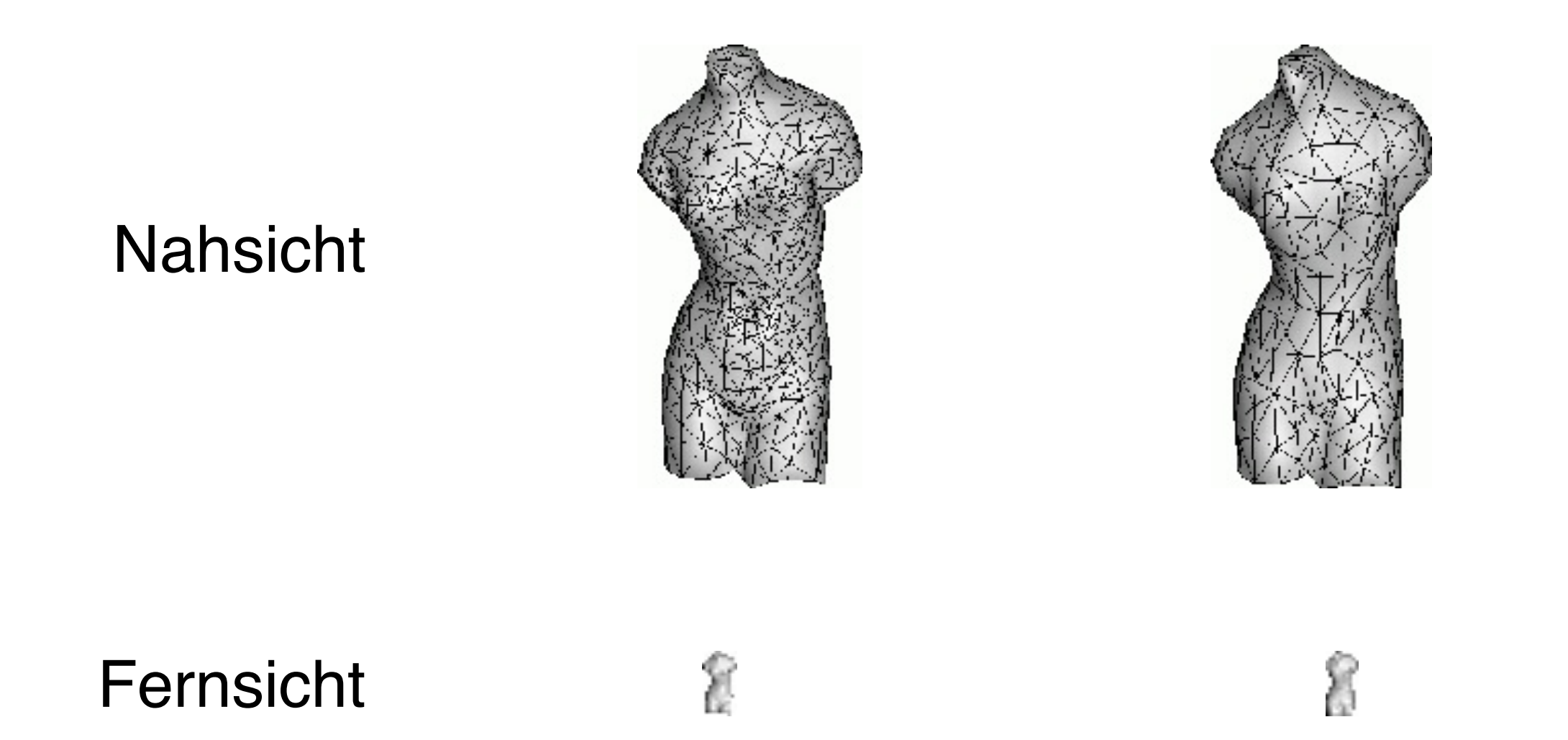

#### Level-of-Detail Konzept spart Rechnerressourcen

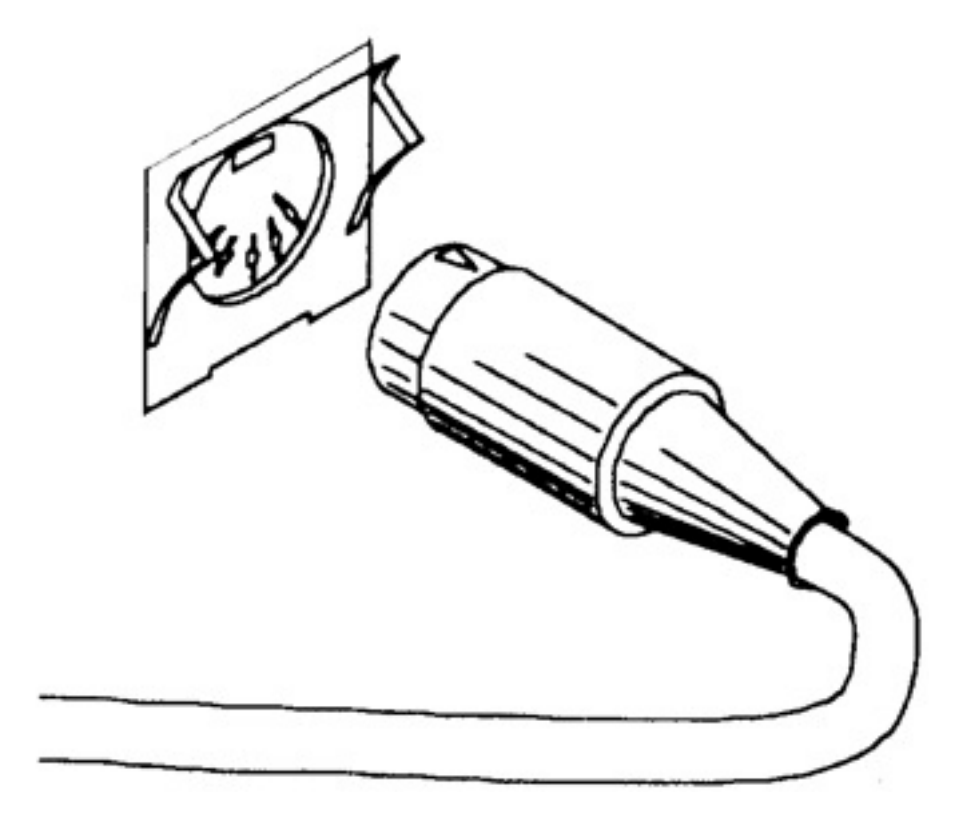

• Eliminieren von Objekten

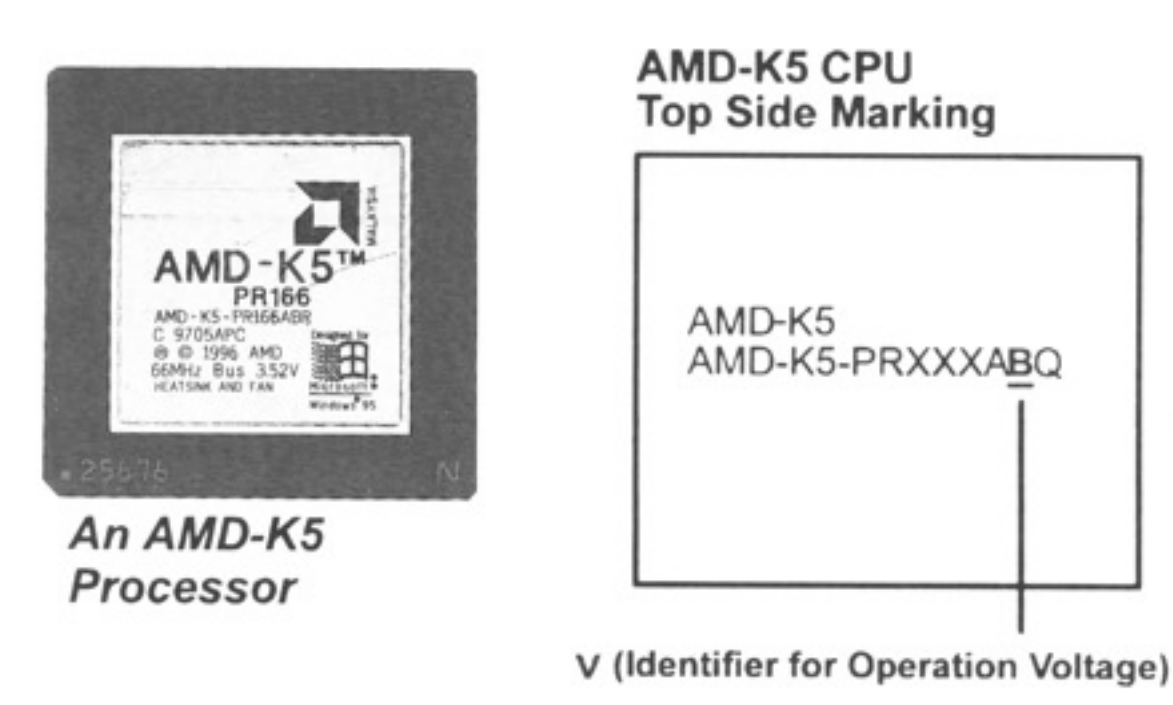

• Vereinfachen von Konturen

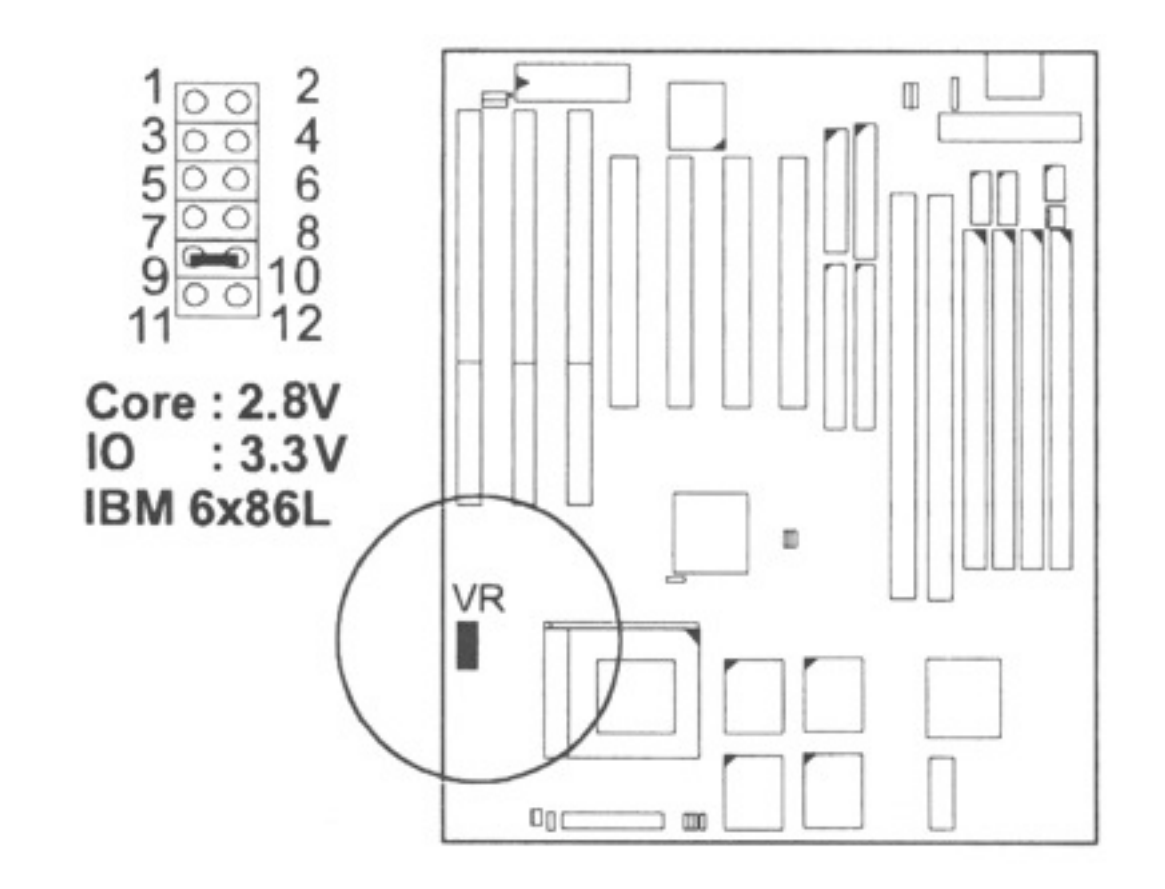

• Verschmelzen von Objekten

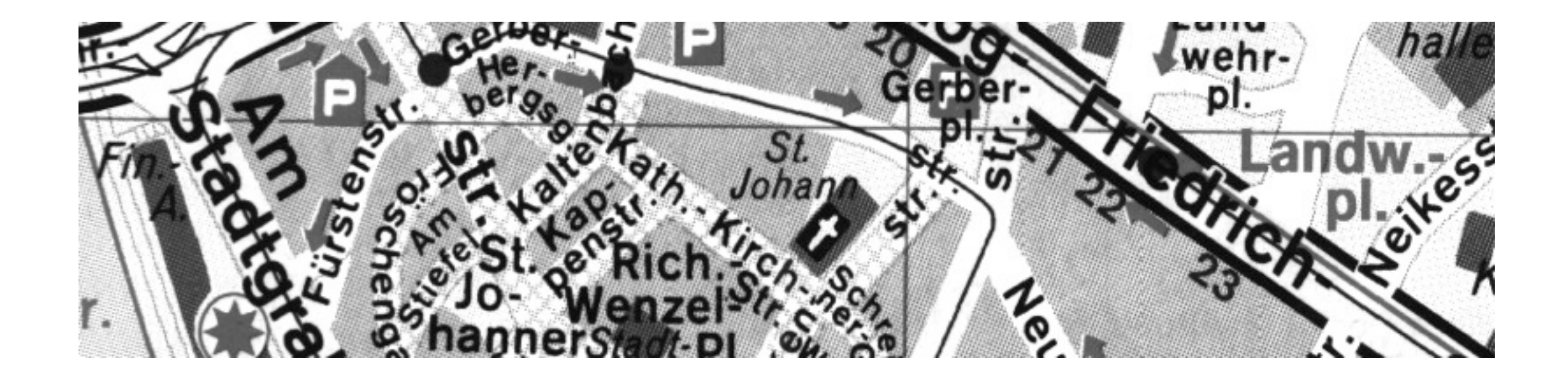

• Skalieren von Objekten

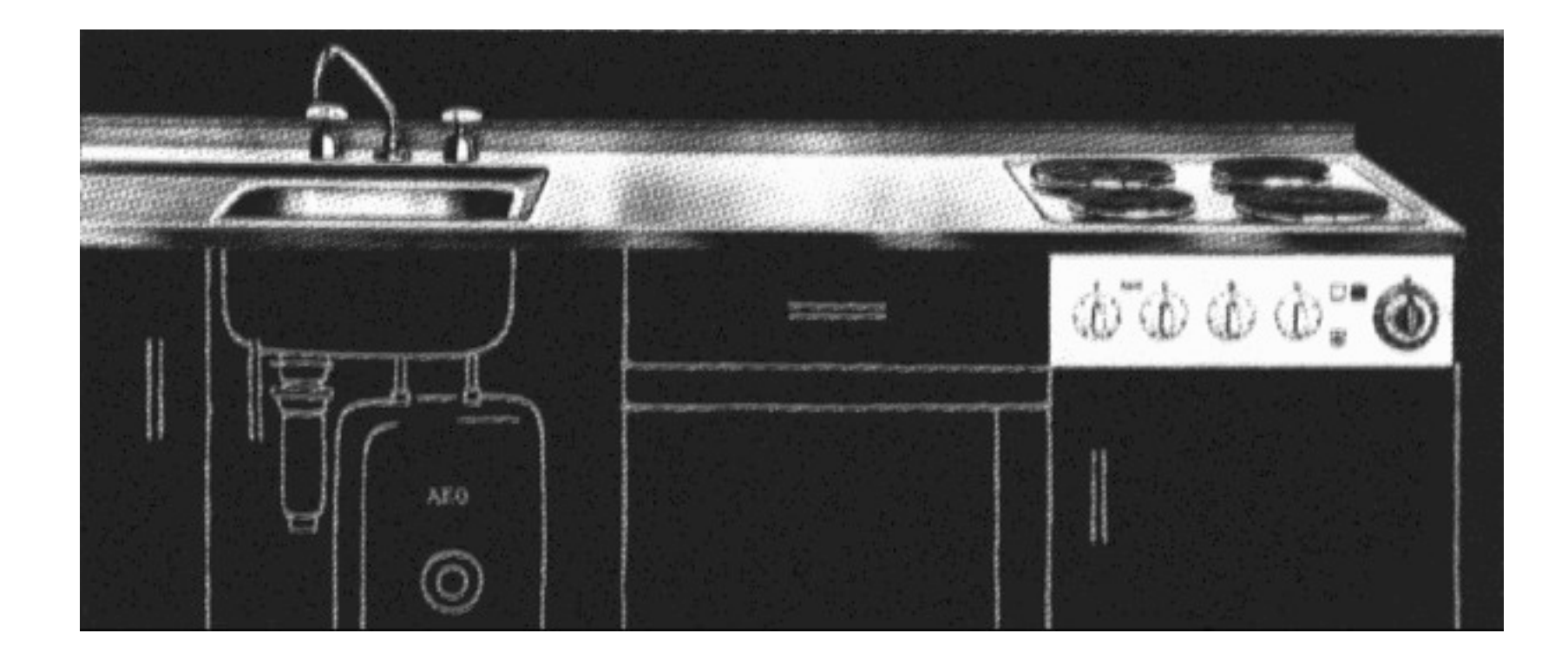

• Vereinheitlichen von Objektattributen

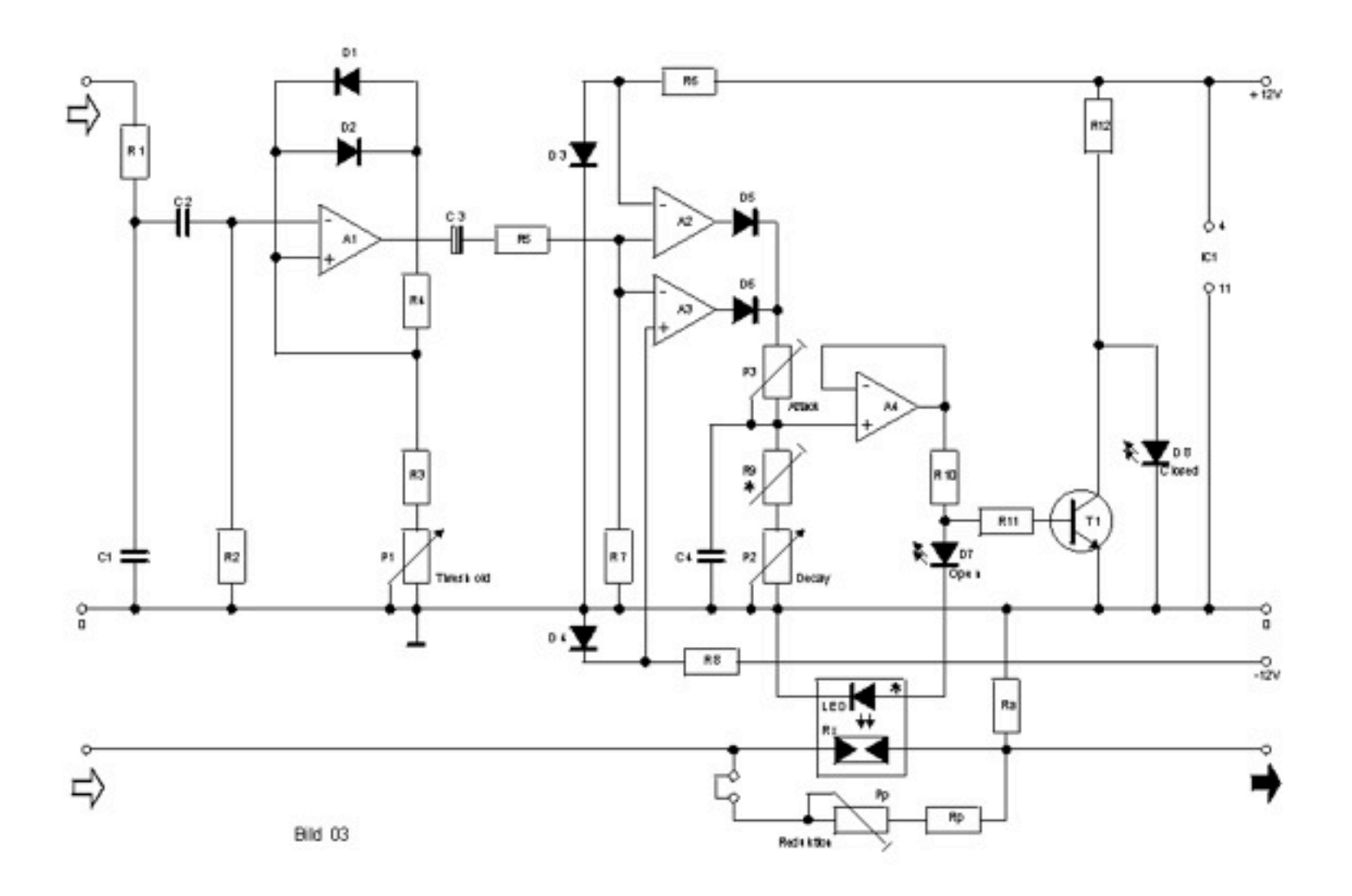

• Ersetzen von Objekten durch Symbole

# **Zweck der graphischen Abstraktion**

- Fokussierung auf wesentliche Bildbereiche
	- –Filtern unwichtiger Bildbestandteile
	- –Annahme: detailliertere Objekte stechen hervor
- Erzeugung eines prototypischen Vertreters –Darstellen allgemeiner Eigenschaften
- Verdeutlichung wesentlicher Prinzipien –Hervorheben von Struktureigenschaften

# **Kontextbedingungen**

- Betrachterparameter
	- –Hintergrundwissen
	- –Zeitdruck
- Persistenzbedingungen
	- –Kontinuierliche Veränderung in Bildfolgen –Geeignete Wahl der Abstraktionsgrade
- Konsistenzbedingungen
	- –Gleichartige Objekte ähnlich behandeln
	- –Innerhalb eines Bildes und in Bildfolgen

### **Fokusstruktur**

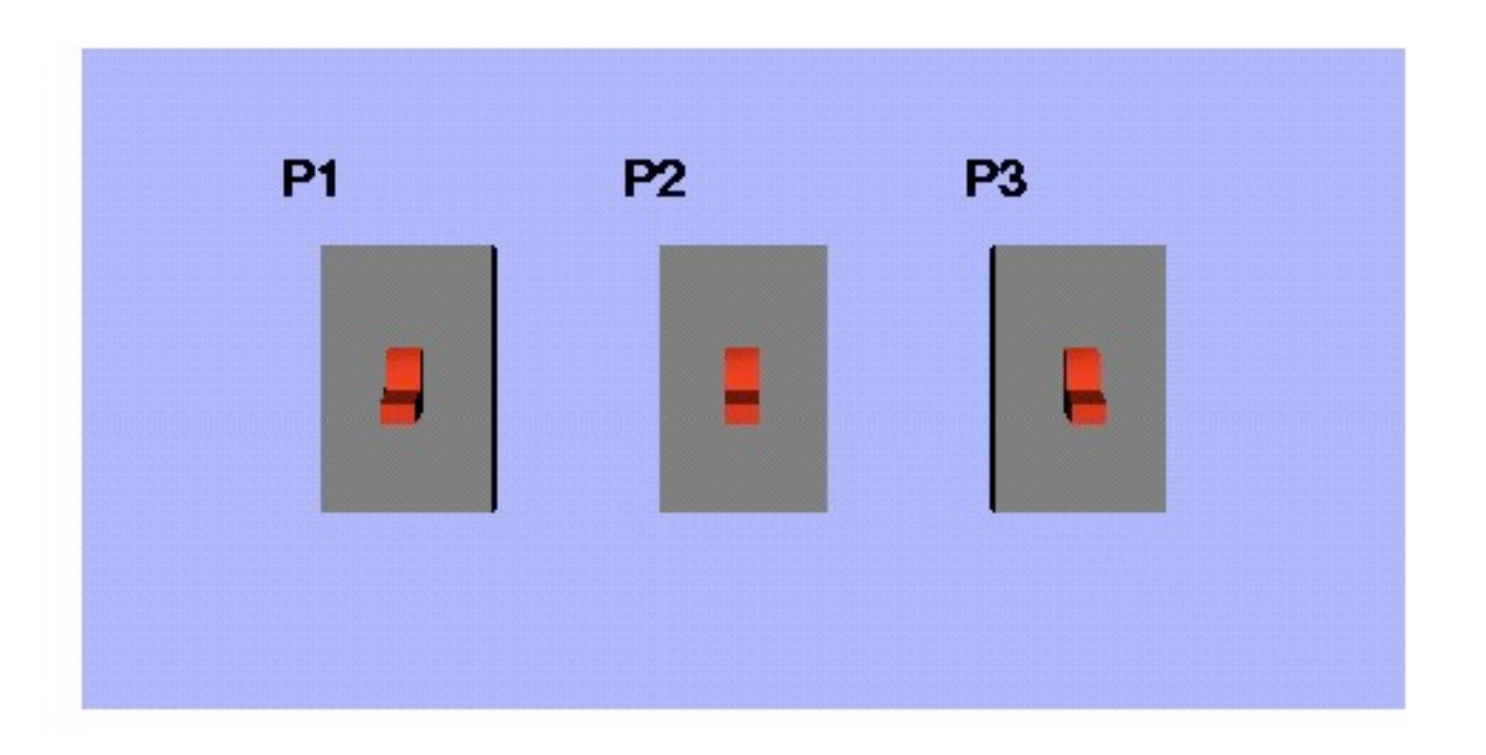

#### Ziel: Fokussiere Schalter P1

### **Fokusstruktur**

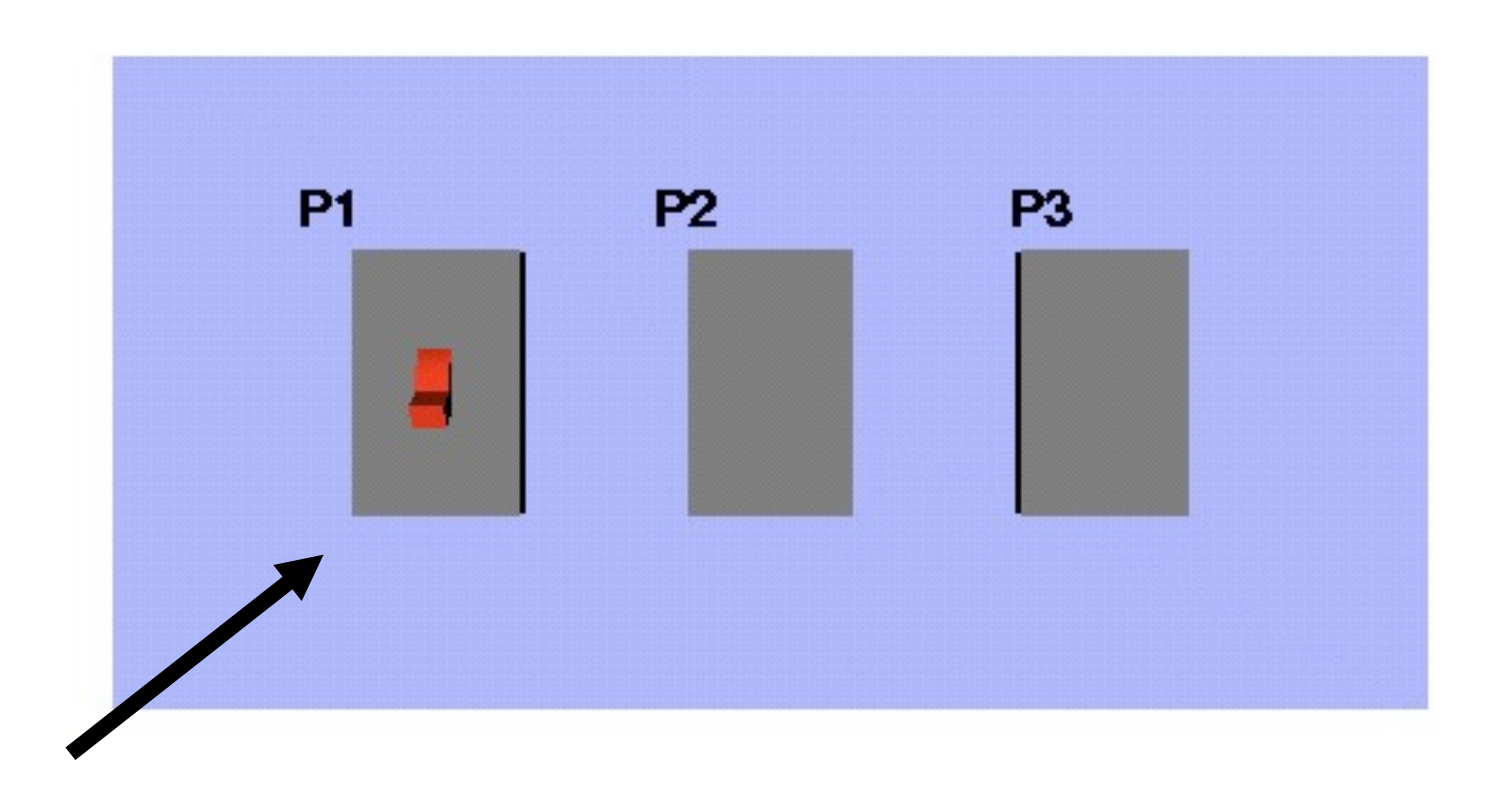

#### Mittel: Vereinfachung von P2 und P3, sowie Verwendung von Metagraphik

## **Fokusstruktur**

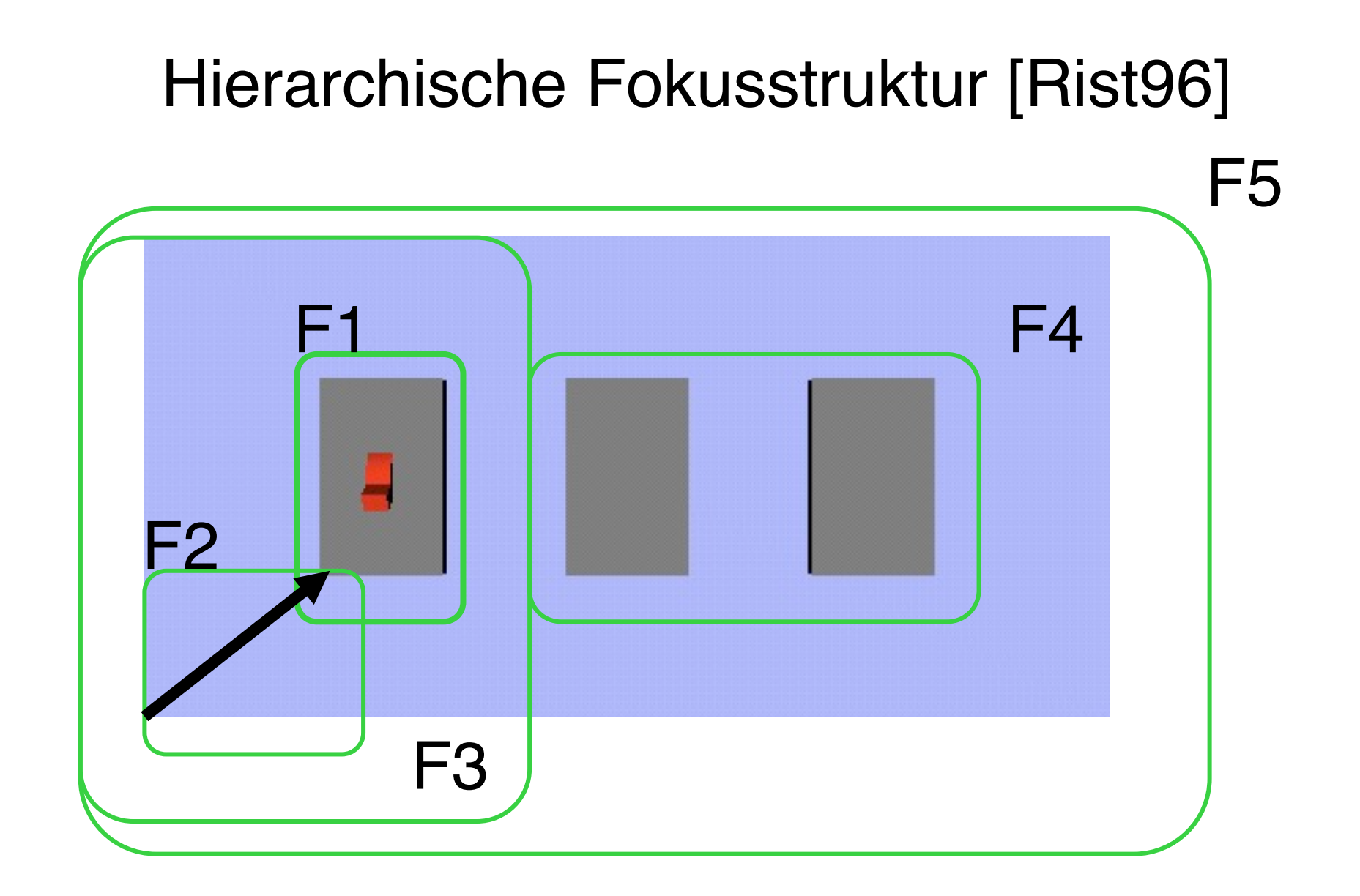

#### Bildobjekten können Fokuswerte zugewiesen werden

# **System PROXIMA [\[Krueger 1998\]](http://ifgi.uni-muenster.de/~kruegera/publications/diss-tony.pdf)**

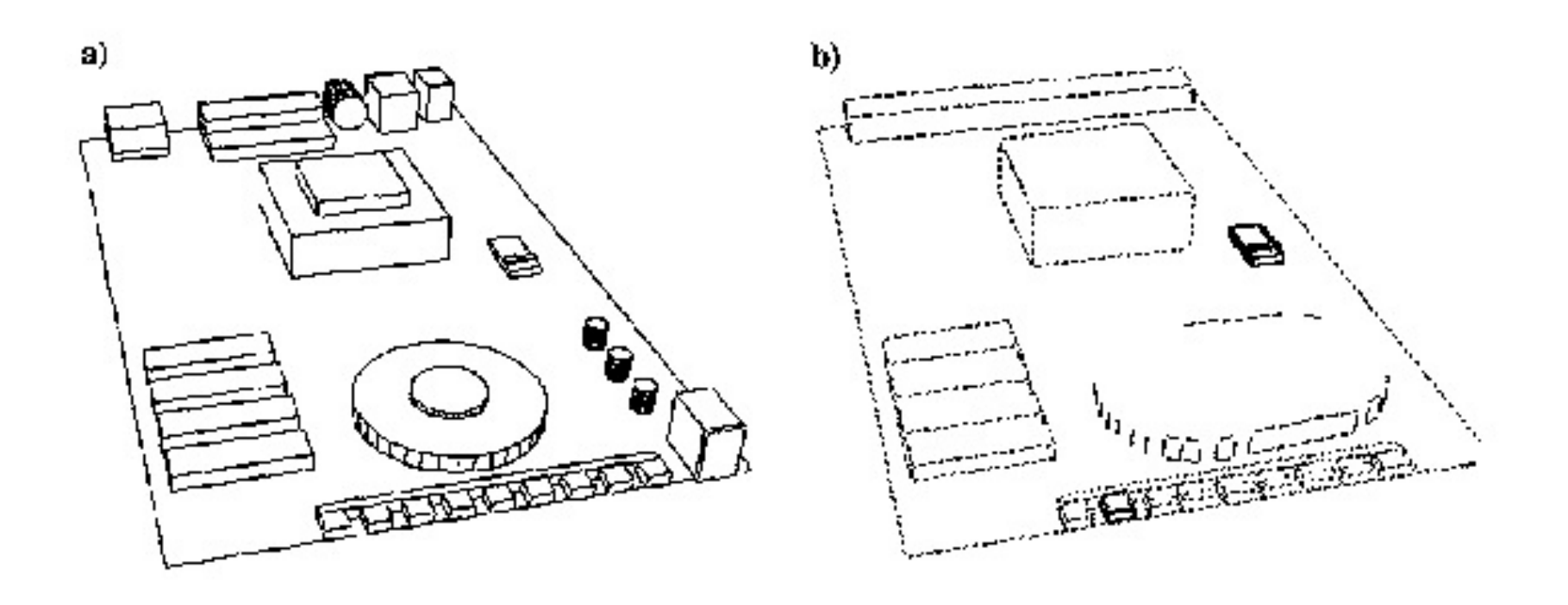

- Verschmelzen von Objekten
- Entfernen von Objekten
- Einfluss auf die Linienstärke

# **Abstraktionsmaße**

- Syntaktisches Maß –Punkte, Linien, Farben –Objektsilhouetten –Objektabbildungen
- Semantisches Maß

–Vergleich der Menge der enkodierten Weltobjekte

#### ⇒ Einteilung in Darstellungsklassen

#### **Spezifikation des erwünschten Resultats**

- Darstellungsklassen
	- –Identifizierbare Darstellungen
	- –Klassifizierbare Darstellungen
	- –Diskriminierbare Darstellungen
	- –Sichtbare Darstellungen
- Abstraktionsziele, z.B.:

(abstrahiere "Videorekorder" :darstellungsbedingungen `((,,Vorlauftaste" :identifizierbar) (,,Anzeige":diskriminierbar))

# **Kontextparameter**

- Kognitive Ressourcen
	- –Betrachtungszeit
	- –Dekodierzeit
	- –Hintergrundwissen
	- –Familiarität
- Technische Ressourcen
	- –Auflösung und Bildgröße
	- –Farbfähigkeit
	- –3D-Ausgabe/Interaktion
	- –Rechenzeit/Speicherplatz

# **Domainenwissen**

- Geometrisches Wissen –3D-Repräsentation/Vereinfachungen –Betrachtungsrichtungen/Hauptachsen
- Propositionales Wissen
	- –Objekthierarchie
	- –Signifikante Attribute
	- –Typinformation
	- –Funktionale Abhängigkeiten

# **Designwissen (1)**

#### **Fokusregeln**

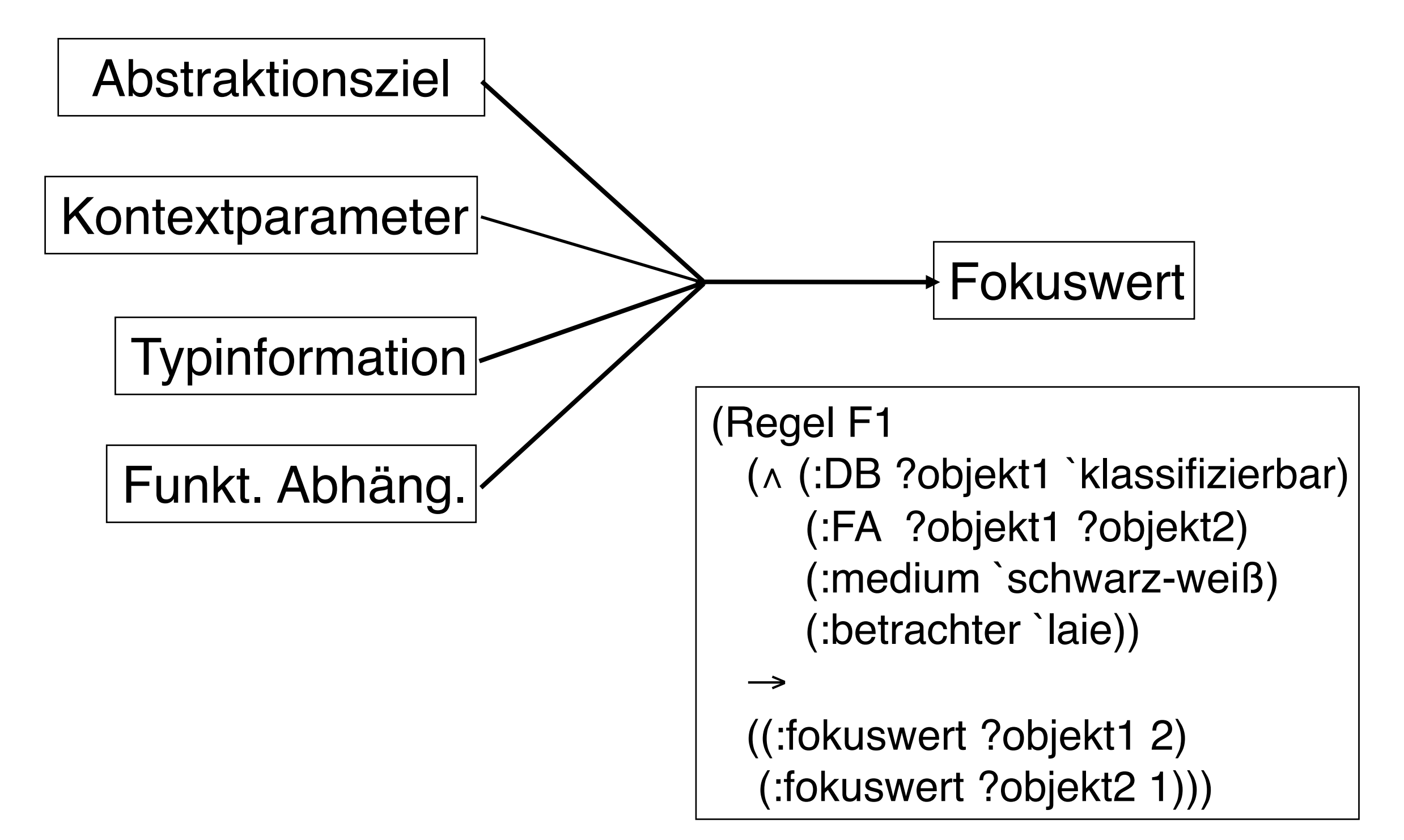

# **Designwissen (2)**

#### **Abstraktionsregeln**

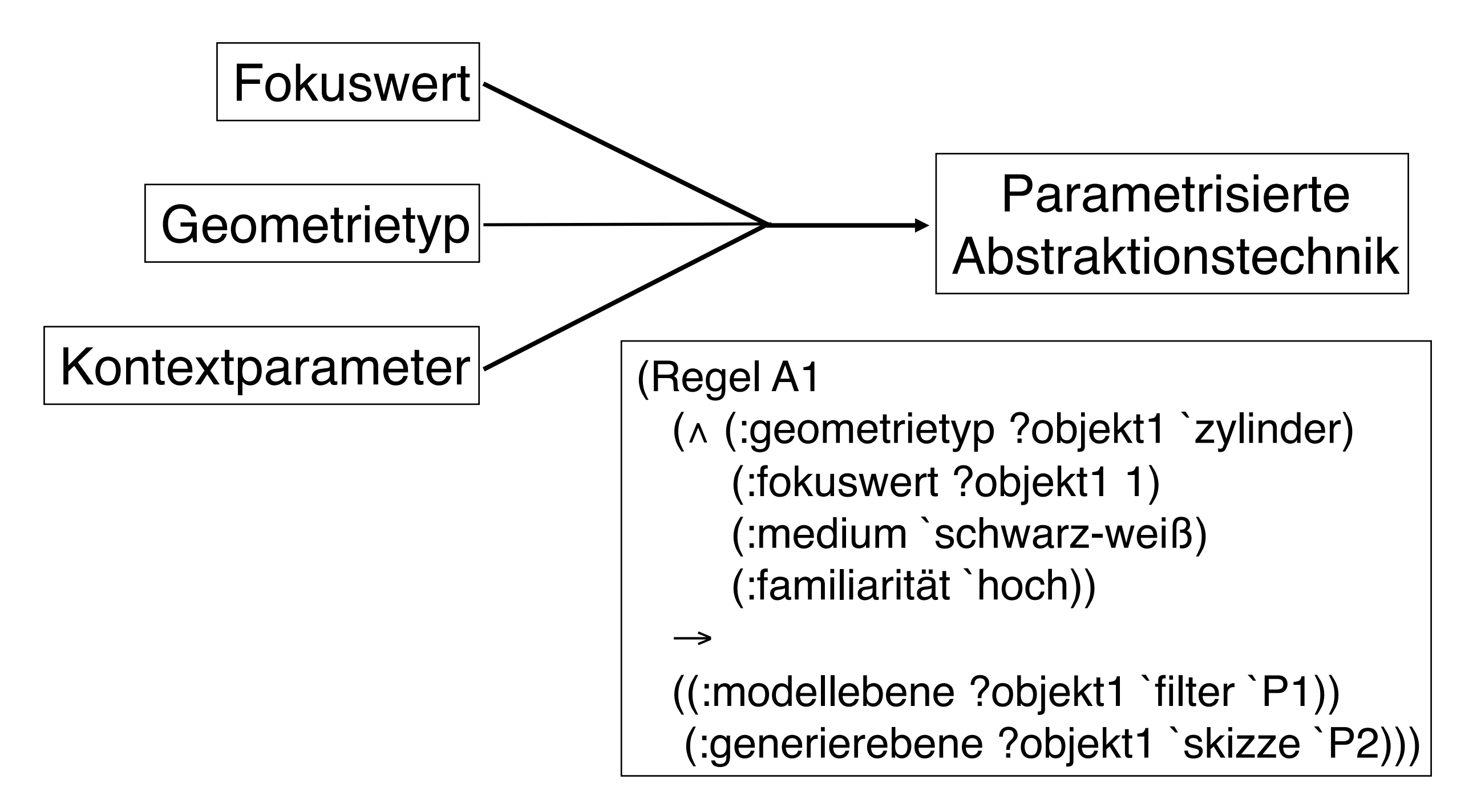

# **Ein Modell graphischer Abstraktion**

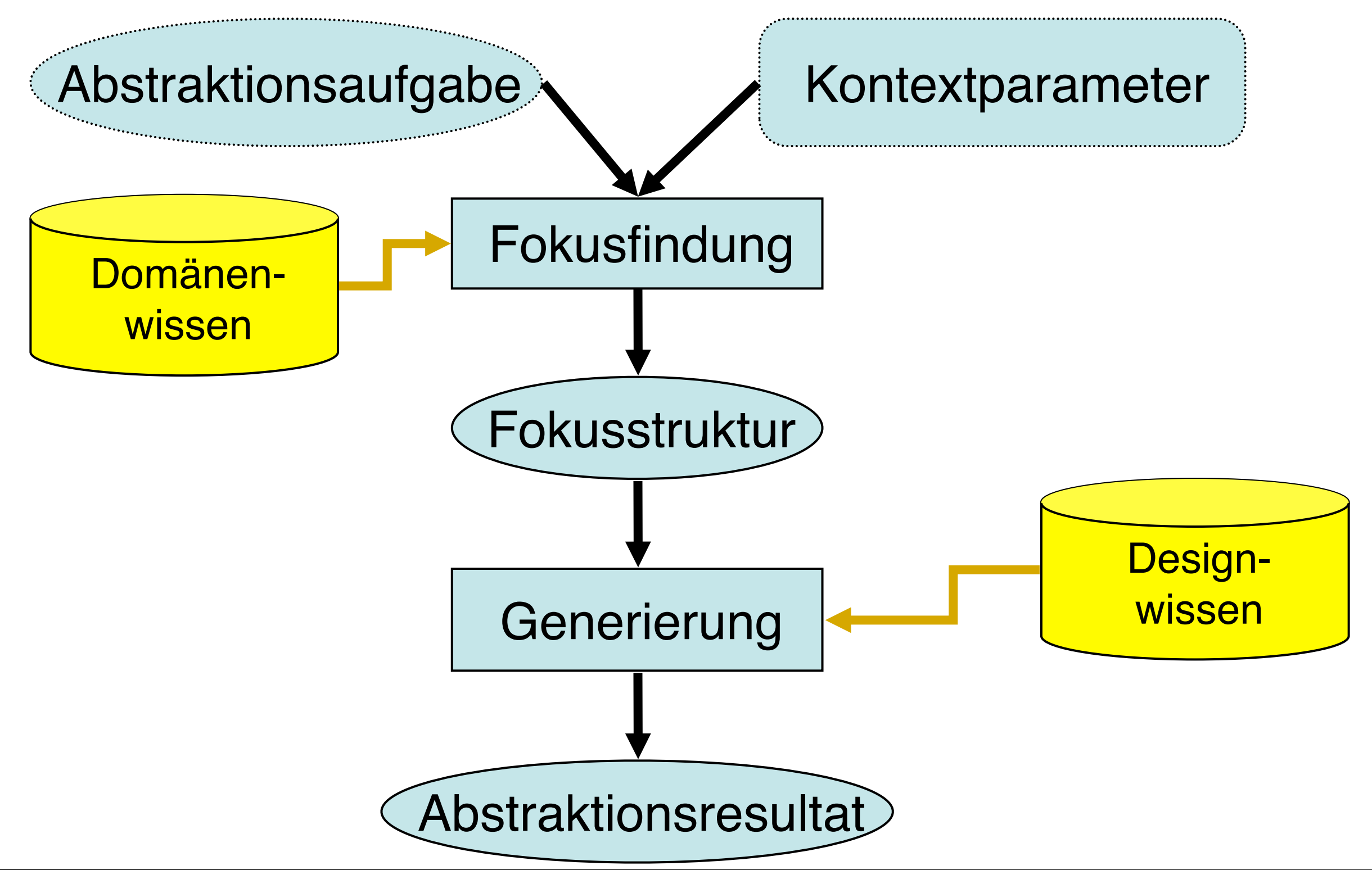

# **Ein Modell graphischer Abstraktion**

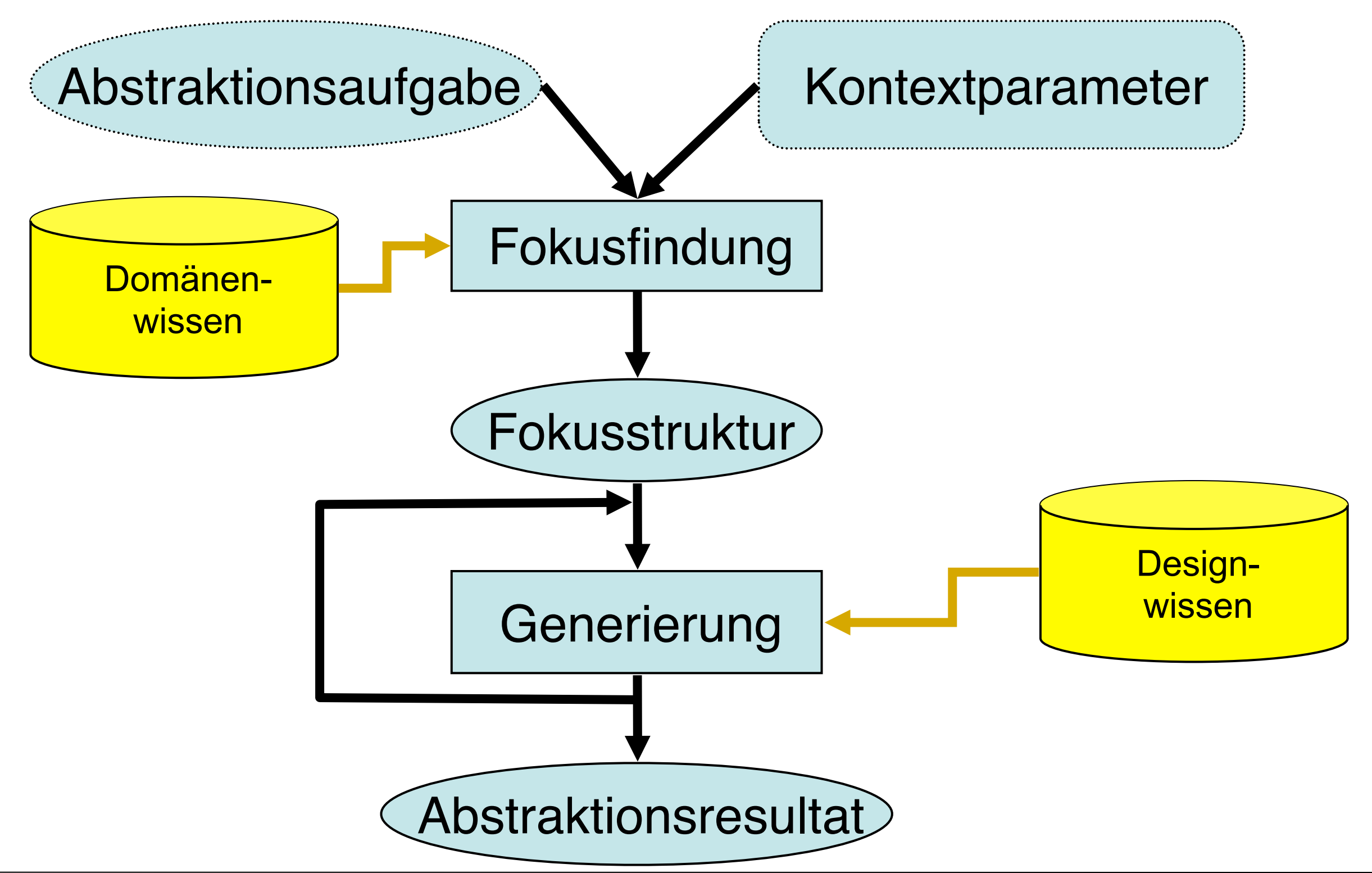

# **Ein Modell graphischer Abstraktion**

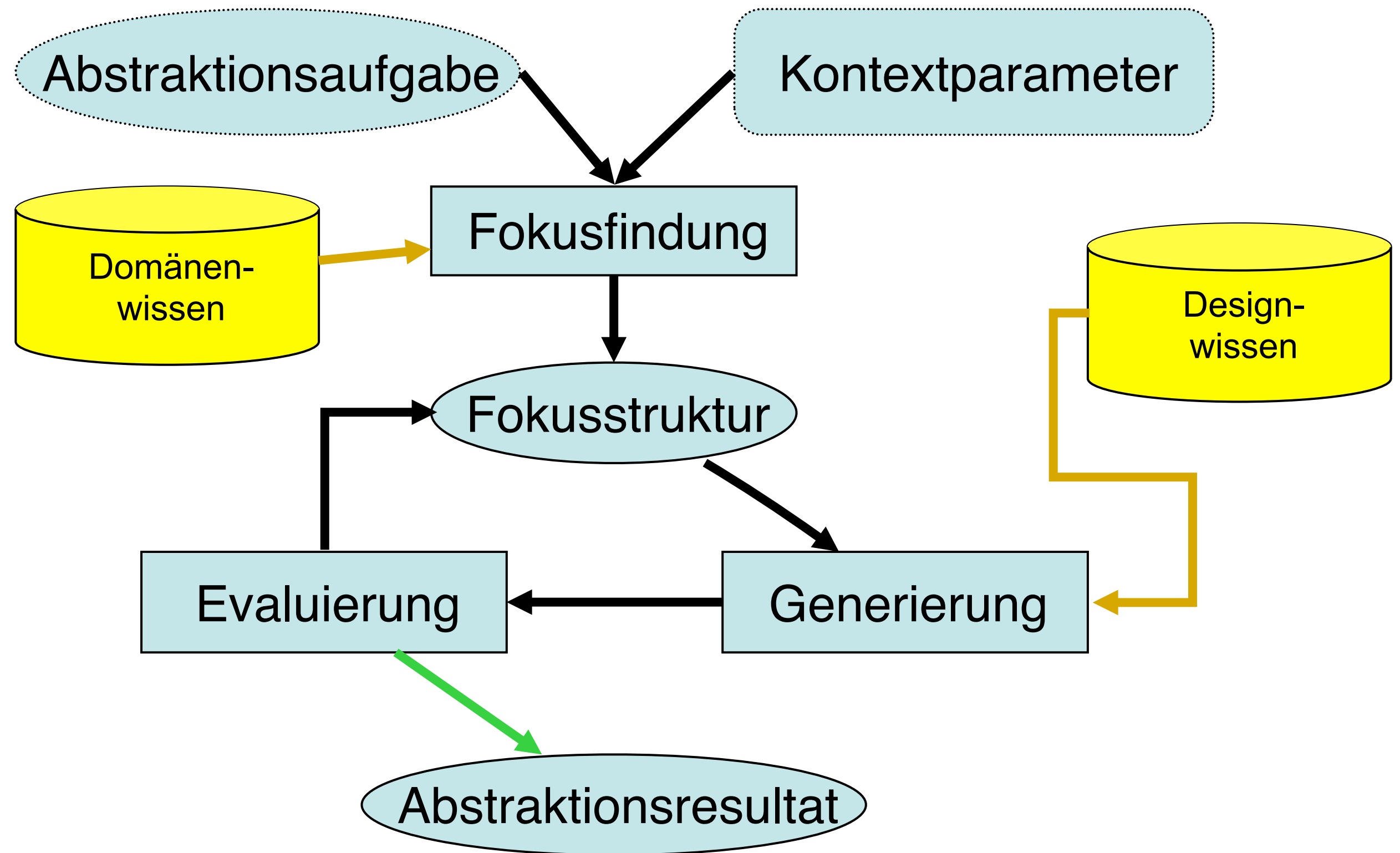

## **Abstraktionspipeline**

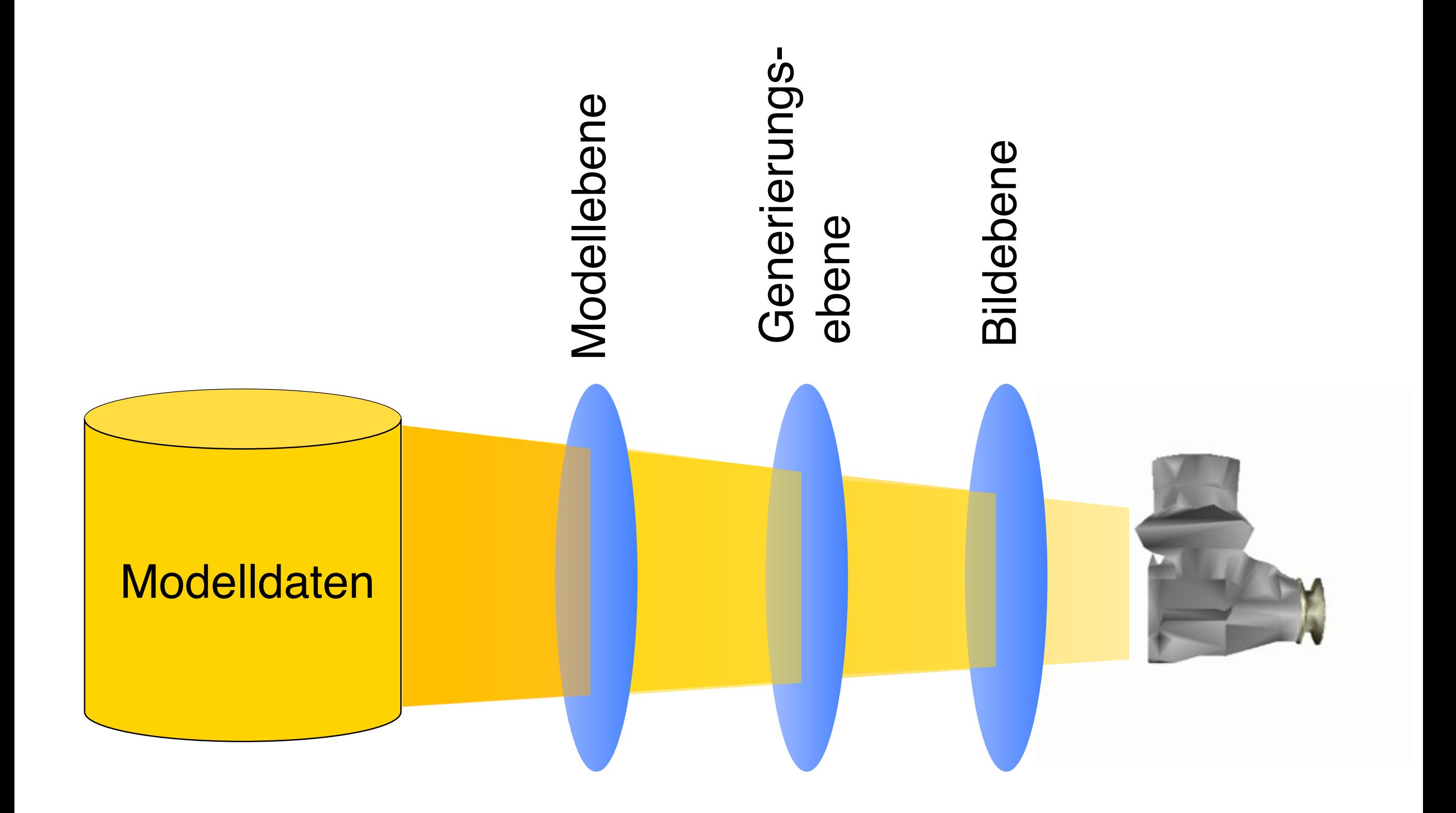

## **3D-Filterverfahren**

#### Basisalgorithmus aus [ROSSIGNAC92]

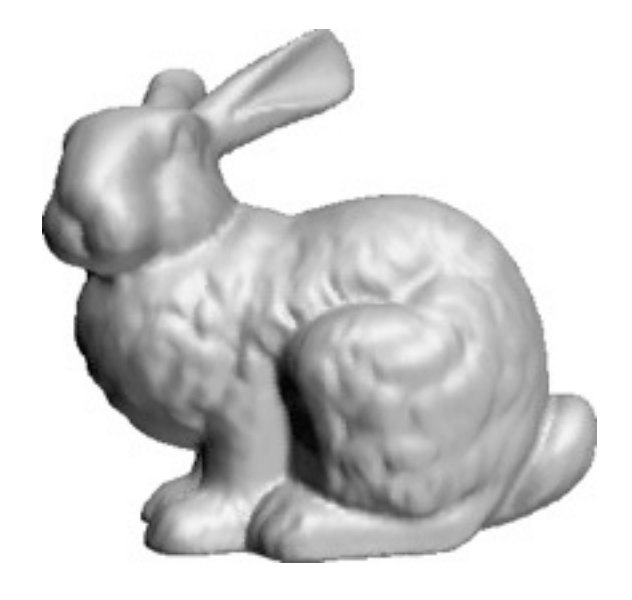

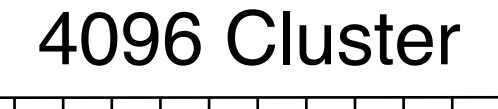

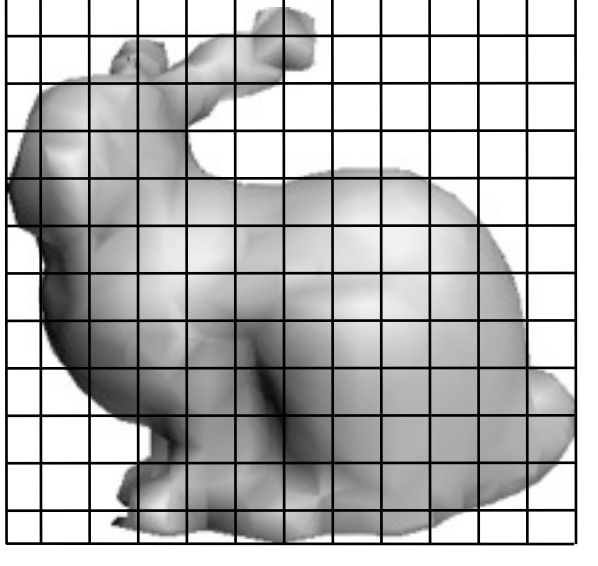

512 Cluster

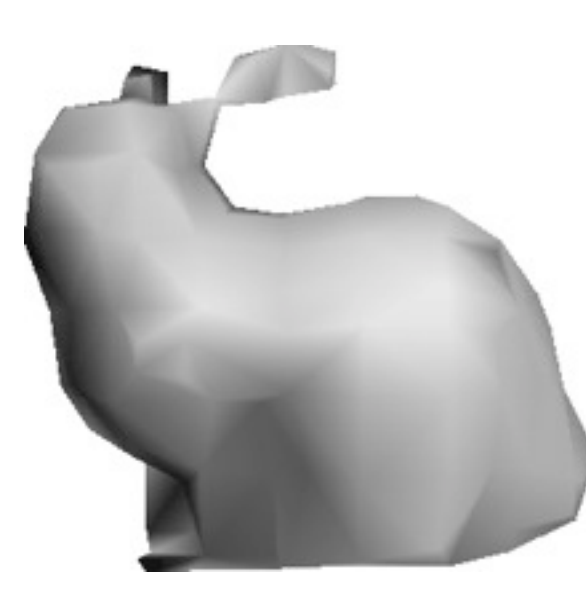

216 Cluster

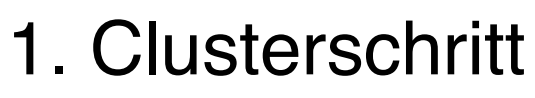

2. Syntheseschritt

## **Modifikationen des Clusterschritts**

#### Verschiedene Zellstrukturen

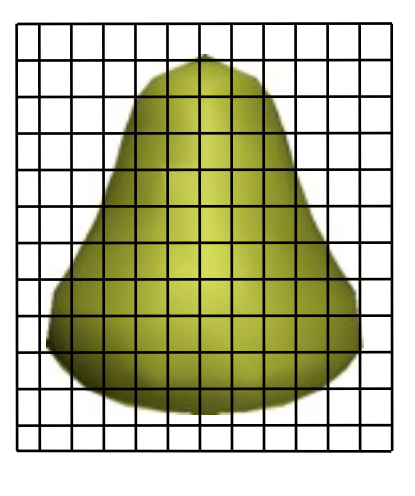

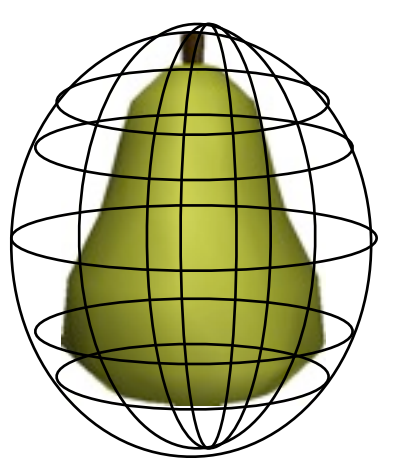

Würfelform Zwiebelform

#### Inhomogene **Clusterverteilung**

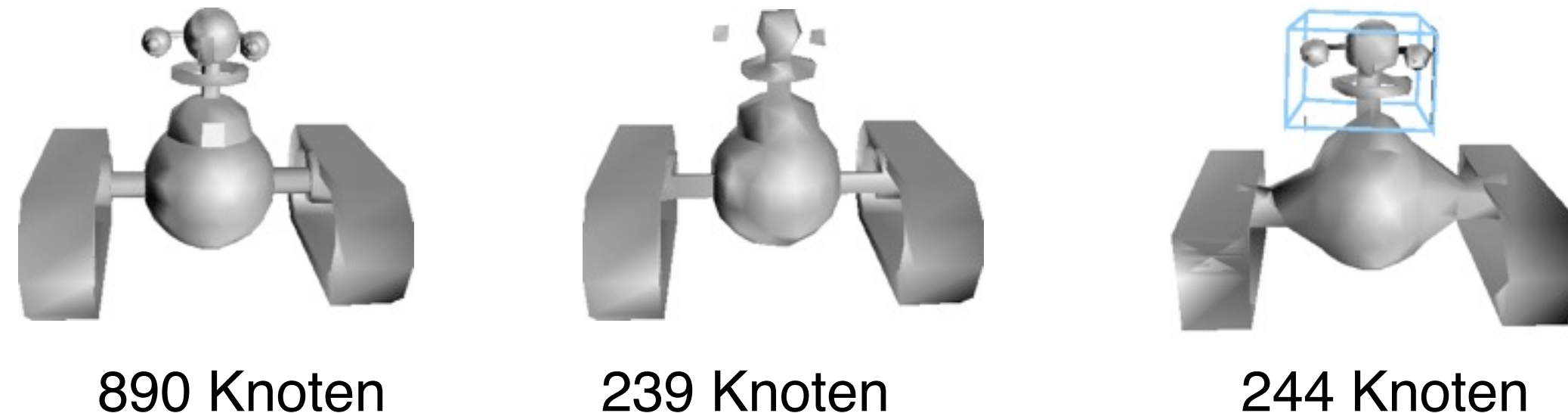

# **Modifikation des Syntheseschritts**

- Gewichtung nach Kantenlänge –Erhalte Knoten, die lange Kanten begrenzen
- Gewichtung gemäß der konvexen Hülle –Erhalte Knoten, die Element der konvexen Hülle sind

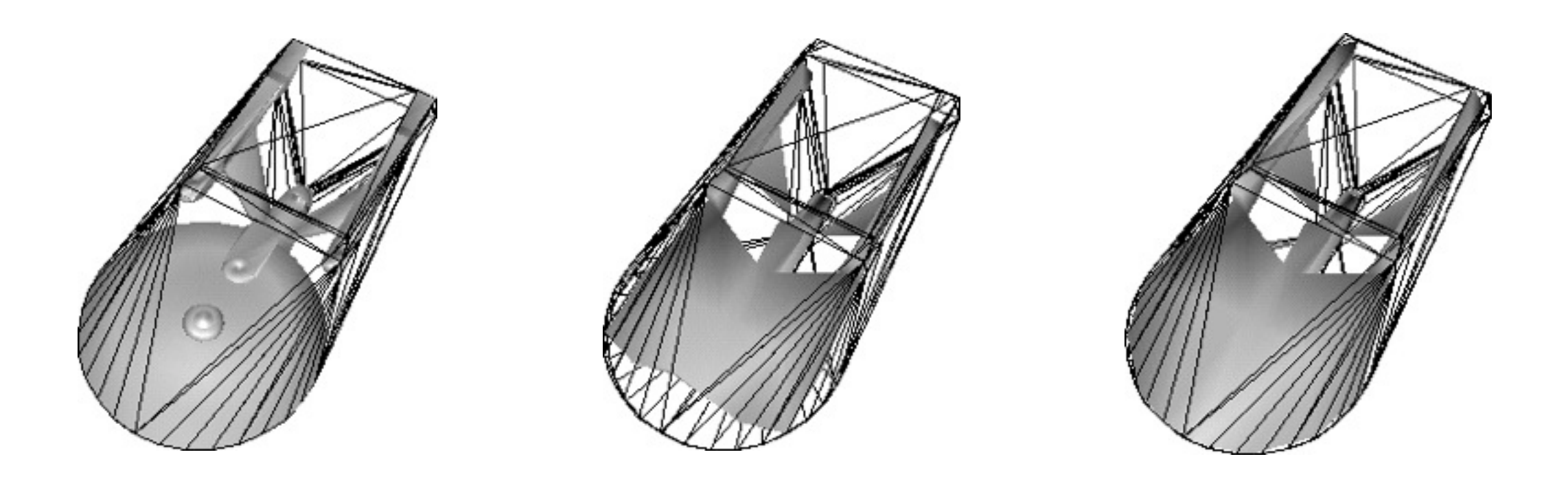

## **Verpackungsverfahren**

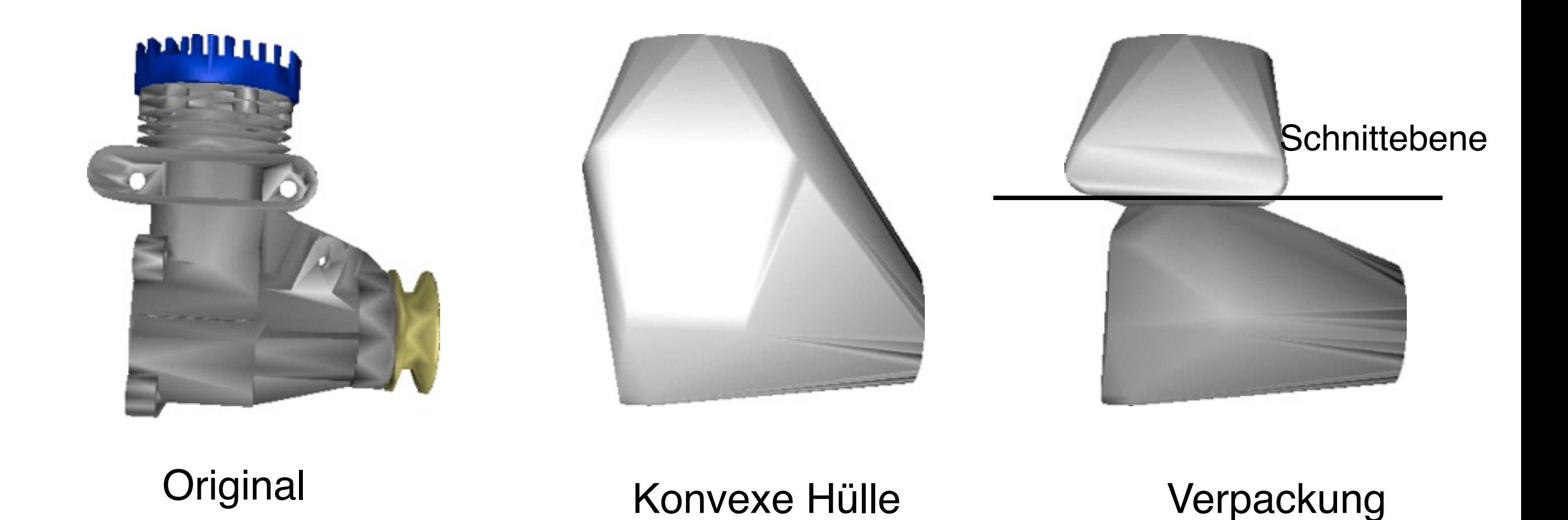

### **Verpackungsverfahren**

2 T 3

# **Verschmelzungsverfahren**

Reduziert die Objektzahl, indem Lücken geschlossen werden

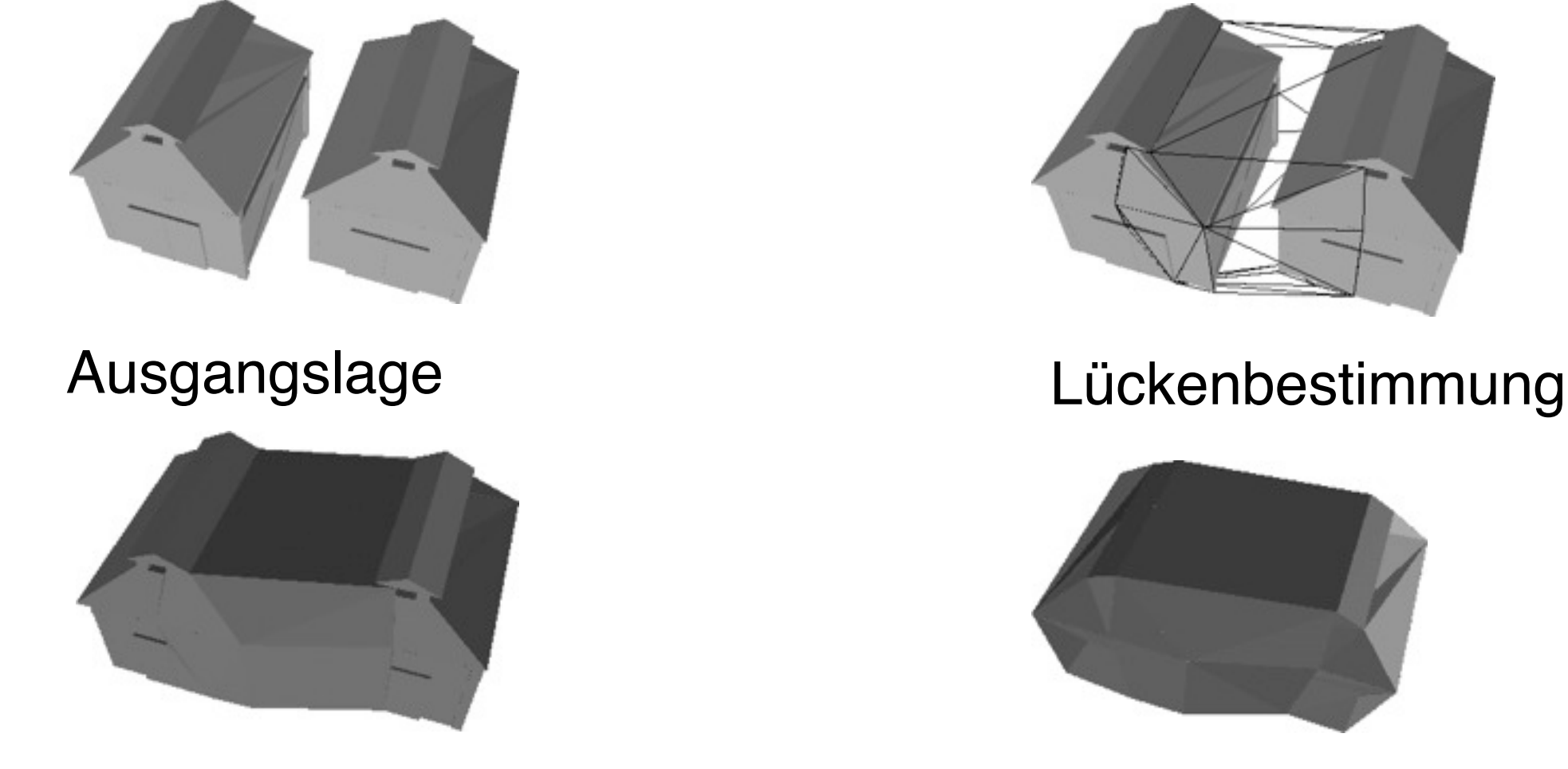

Lückenbildung Filteroperation

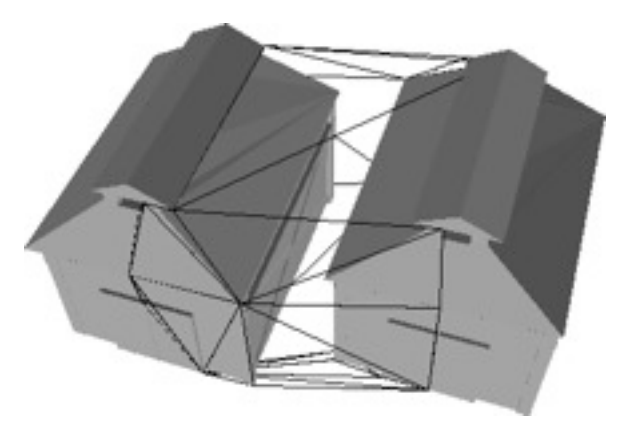

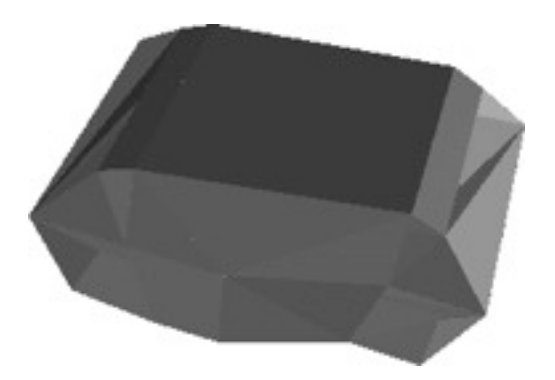

#### Eigene Verfahren für Primitive (Rotationskörper)

LMU München – Medieninformatik – Butz – Smart Graphics – WS2010/11

## **Selektion prägnanter Kanten**

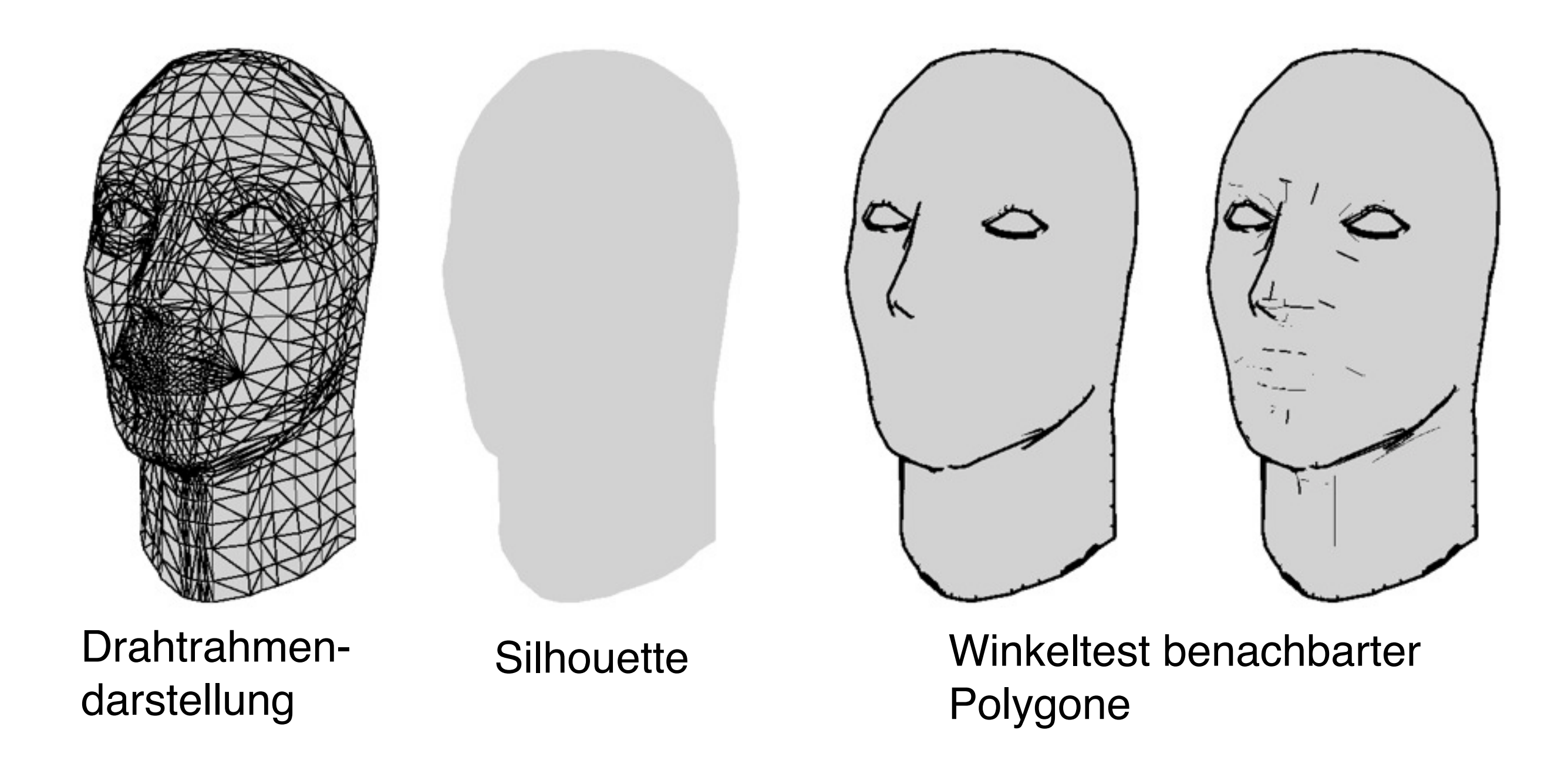

## **Farb- und Linienstärkenvariation**

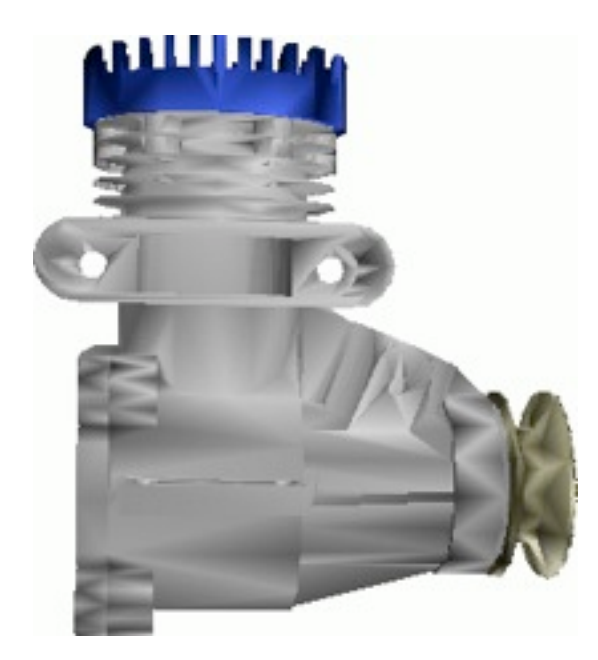

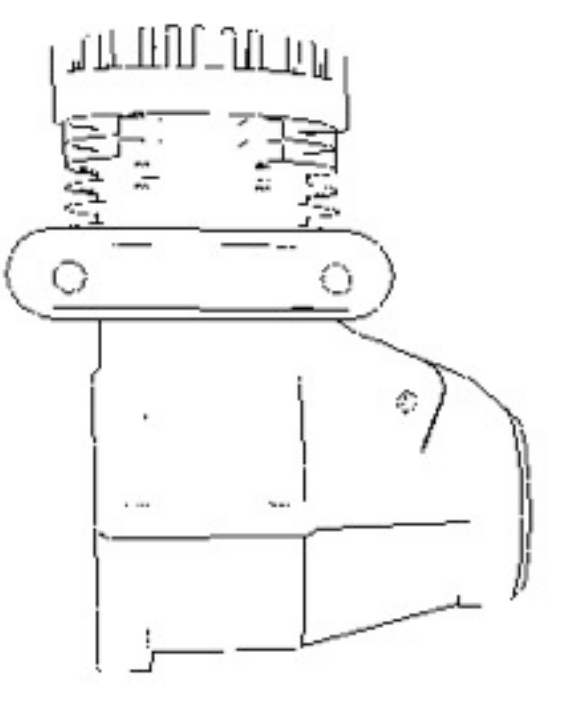

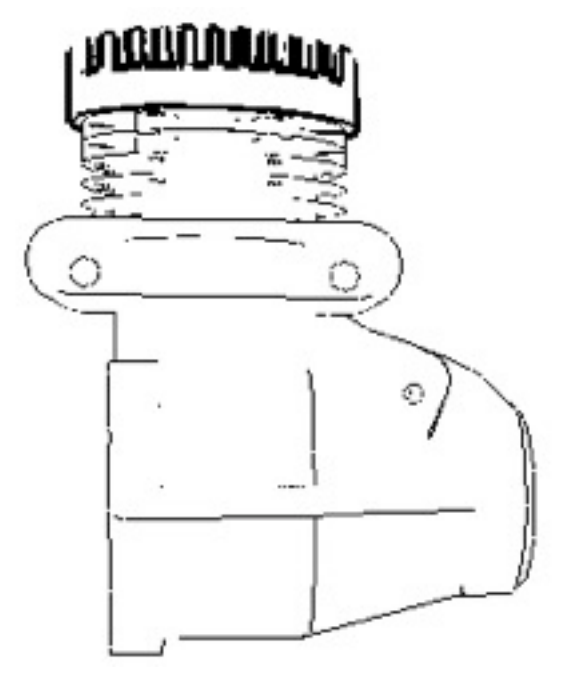

Original Kantenauswahl und Farbabstraktion

Modifikation der Linienstärke

## **Bitmap-Abstraktion**

Gesamtobjekt

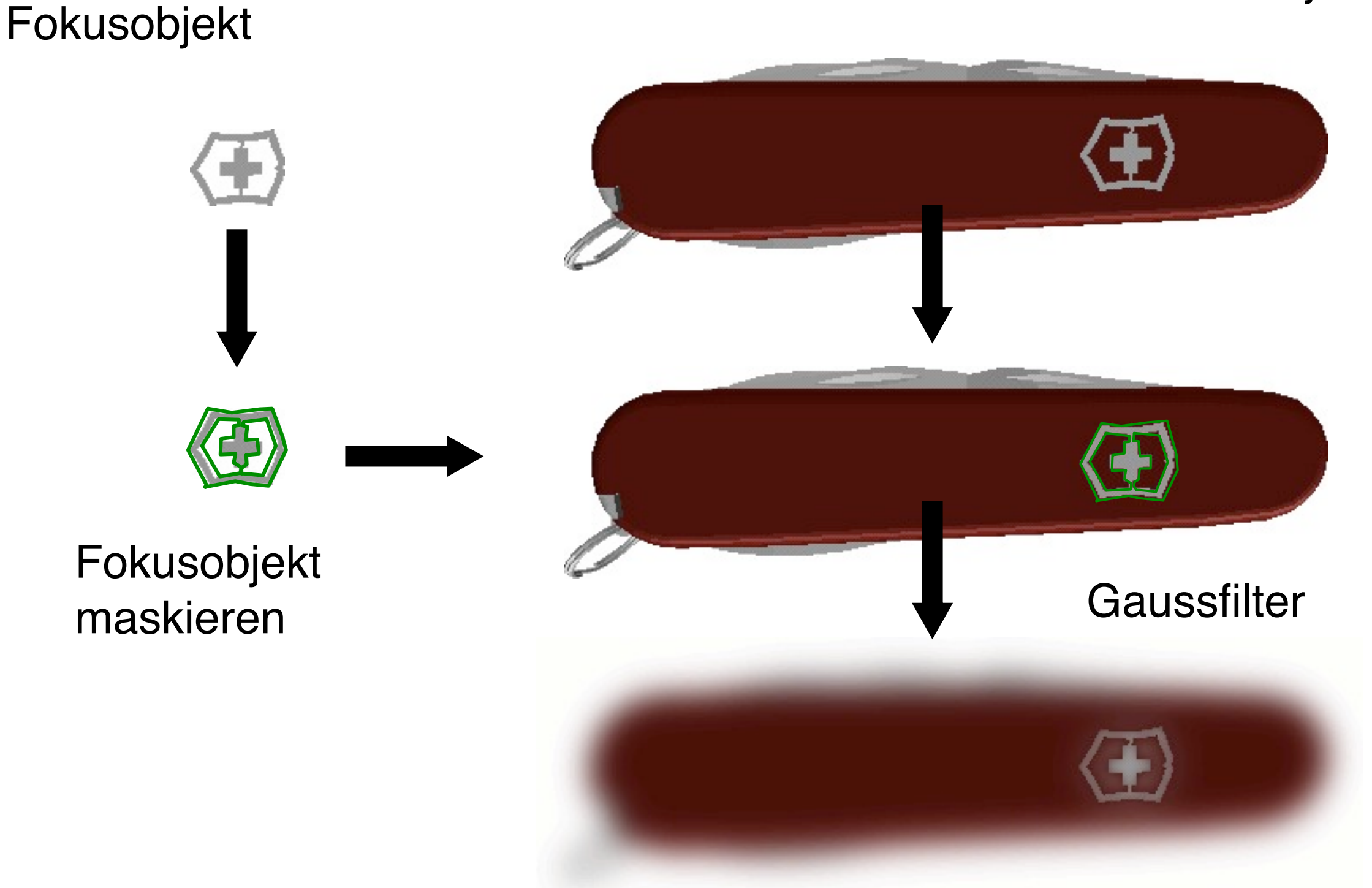

# **Generierungsbeispiel 1a**

Realisieren von Abstraktionen auf allen Ebenen der Abstraktionspipeline

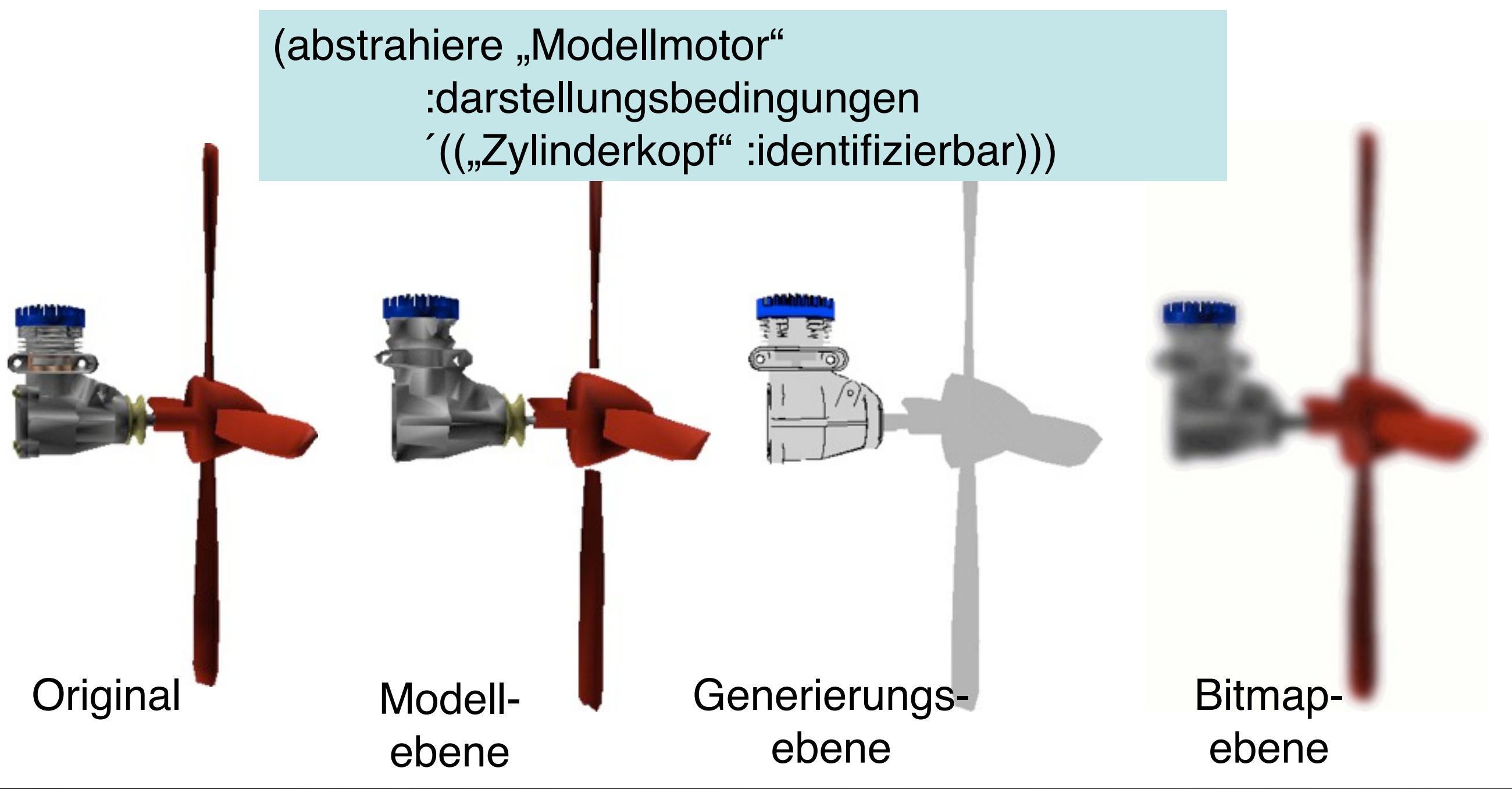

LMU München – Medieninformatik – Butz – Smart Graphics – WS2010/11

# **Generierungsbeispiel 1b**

Kontextparameter beeinflussen das Resultat

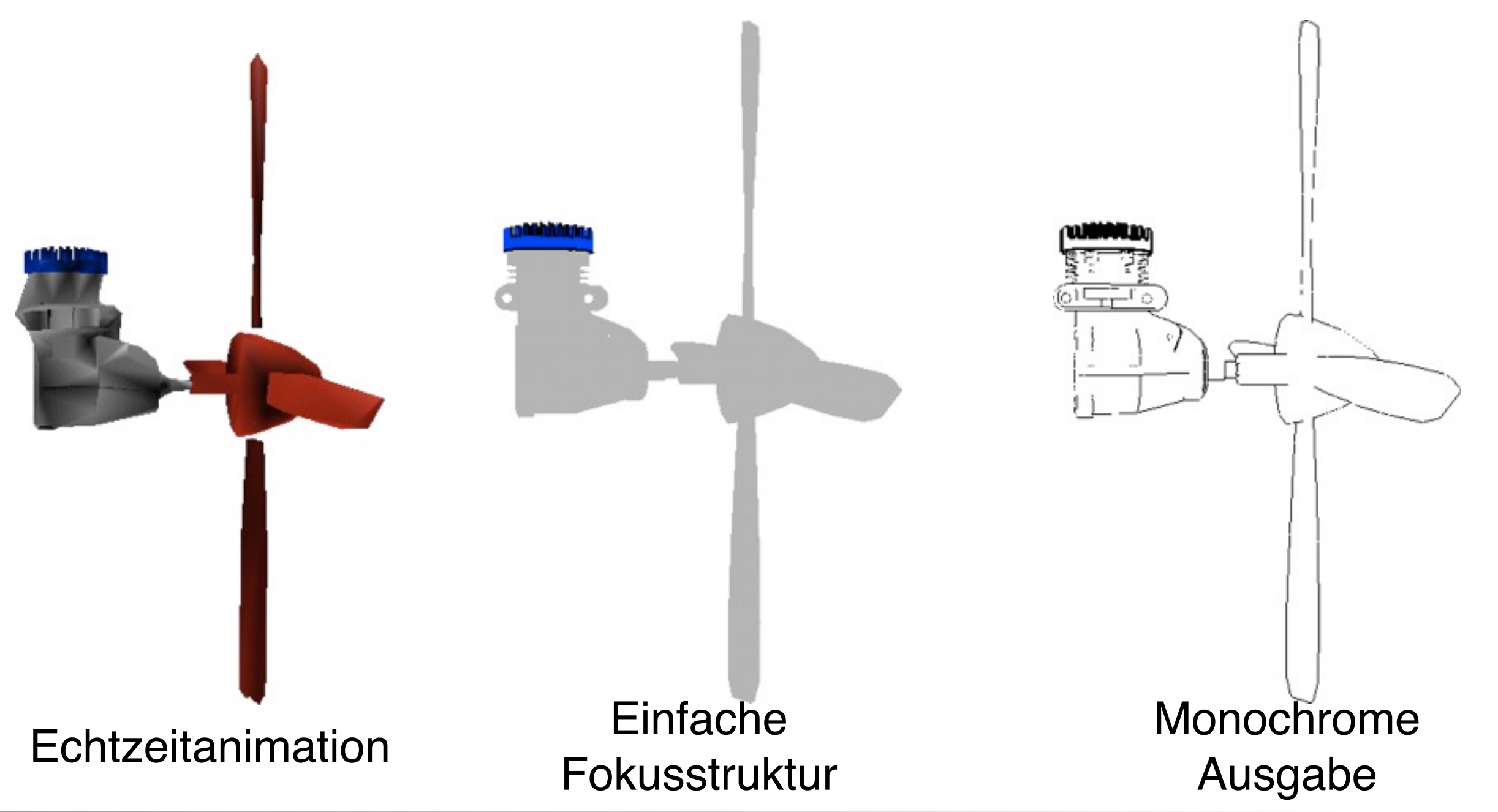

LMU München – Medieninformatik – Butz – Smart Graphics – WS2010/11

# **Generierungsbeispiel 2**

Inkrementelle Generierung des Abstraktionsresultats

(abstrahiere "Videorekorder" :darstellungsbedingungen '(("Wiedergabe-grp" :identifizierbar) ("Kanal-1-grp" :diskriminierbar))

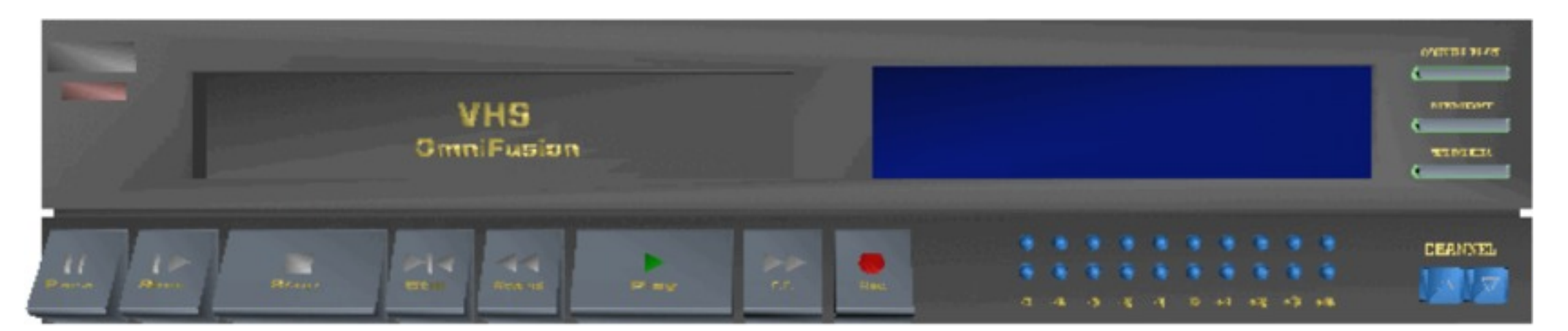

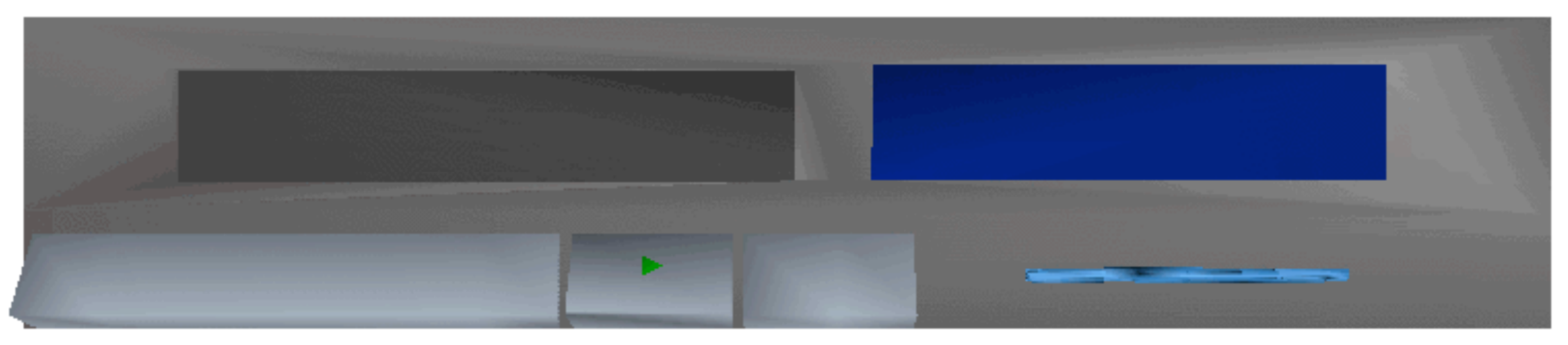